# J. J. J. J. J.

# Bądź sobie szefem

PORADNIK DLA OSÓB ROZPOCZYNAJĄCYCH DZIAŁALNOŚĆ GOSPODARCZĄ

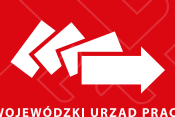

Wojewódzki Urząd Pracy w Lublinie Centrum Informacji i Planowania Kariery Zawodowej

**WOJEWÓDZKI URZĄD PRACY W LUBLINIE** 

## Bądź sobie szefem

PORADNIK DLA OSÓB ROZPOCZYNAJĄCYCH DZIAŁALNOŚĆ GOSPODARCZĄ

WOJEWÓDZKI URZĄD PRACY **WILLBUNIE** 

Publikacja ma charakter wyłącznie informacyjny i nie jest wiążącą informacją prawną mogącą stanowić podstawę jakichkolwiek roszczeń.

Publikacja elektroniczna: wuplublin.praca.gov.pl Przedruk części lub całości wyłącznie z podaniem źródła Wydanie XI uaktualnione–Lublin, lipiec 2018 r.

Opracowanie: Wojewódzki Urząd Pracy w Lublinie Centrum Informacji i Planowania Kariery Zawodowej, Filia WUP w Chełmie i Zamościu

Skład i łamanie: System-Graf Drukarnia Agencja Reklamowo-Wydawnicza Janusz Laskowski

Druk i oprawa: Zakład Poligraficzno Usługowo-Handlowy Józef Skrajnowski

Fotografie: Archiwum WUP

Wydawnictwo bezpłatne

ISBN 978-83-63826-43-7

Wojewódzki Urząd Pracy w Lublinie ul. Obywatelska 4, 20–092 Lublin tel. 81 463 53 00, kom. 605 903 480 sekretariat@wup.lublin.pl wuplublin.praca.gov.pl

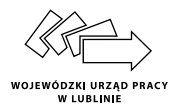

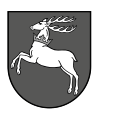

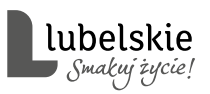

#### MAŁGORZATA SOKÓŁ

Dyrektor Wojewódzkiego Urzędu Pracy w Lublinie

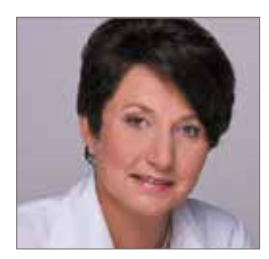

#### Szanowni Państwo,

Oddajemy w Państwa ręce zaktualizowany poradnik dla osób ropoczynających działalność gospodarczą "Bądź sobie szefem". Rozwój przedsiębiorczości to szansa na lepszą gospodarkę regionu, więcej firm, więcej miejsc pracy, bogatsza oferta produktów i usług. Poradnik zawiera informacje niezbędne do uruchomienia własnej firmy: jak zrealizować pomysł, gdzie zdobyć pieniądze na start, jak stworzyć biznes-plan, z jakimi instytucjami należy podjąć współpracę. Od 30 kwietnia 2018 roku obowiązuje nowe prawo dotyczące prowadzenia działalności gospodarczej - Konstytucja Biznesu, która ustanawia katalog praw i obowiązków przedsiębiorców, wprowadza ułatwienia, ulgi i bardziej przyjazne zasady funkcjonowania przedsiębiorstw. Zmianie ulegały też przepisy dotyczące ochrony danych osobowych. Te i inne ważne informacje znajdą Państwo w poradniku. Zachęcam do lektury.

Maigoreata Joko'i

Lublin, lipiec 2018

#### Spis treści

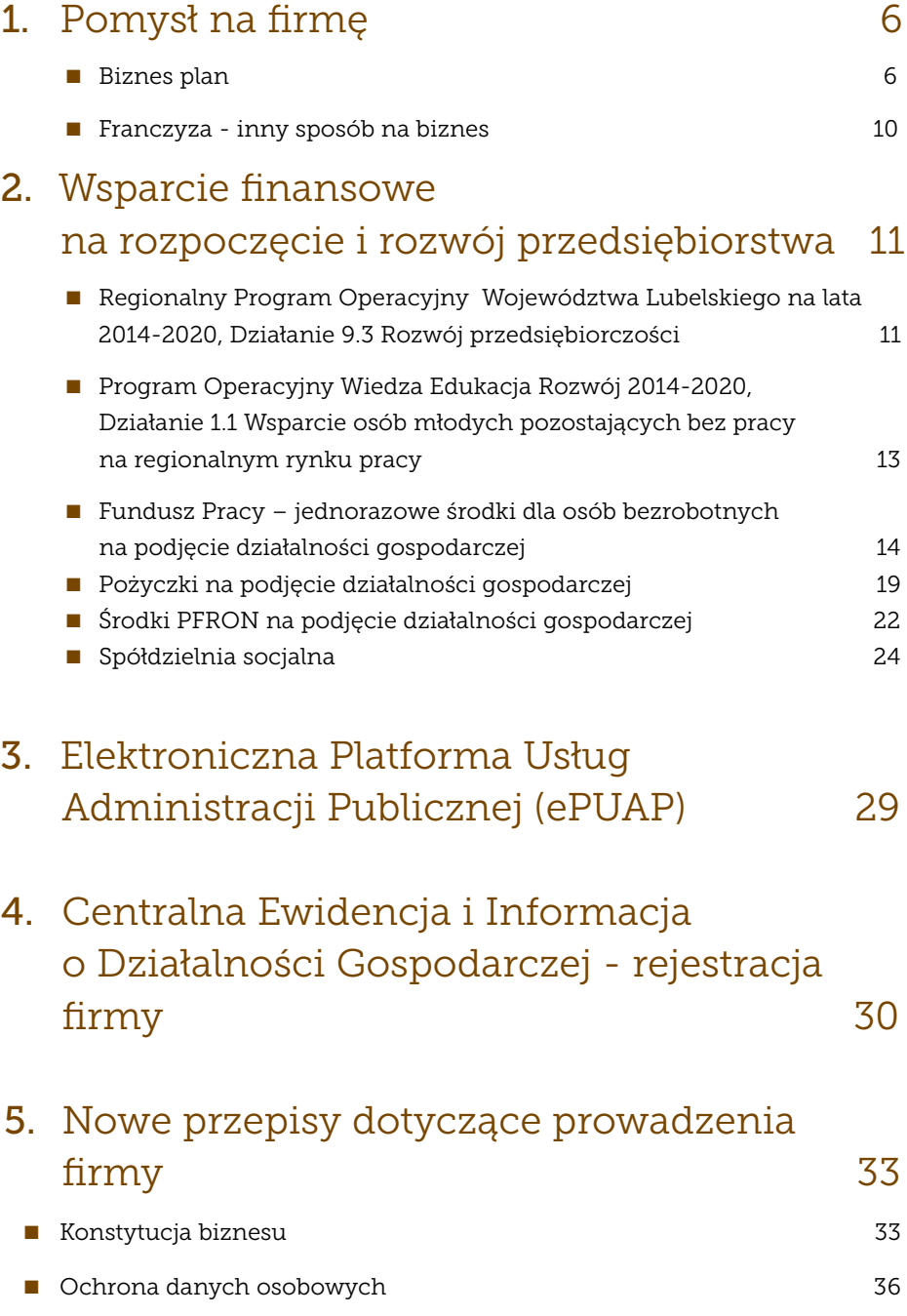

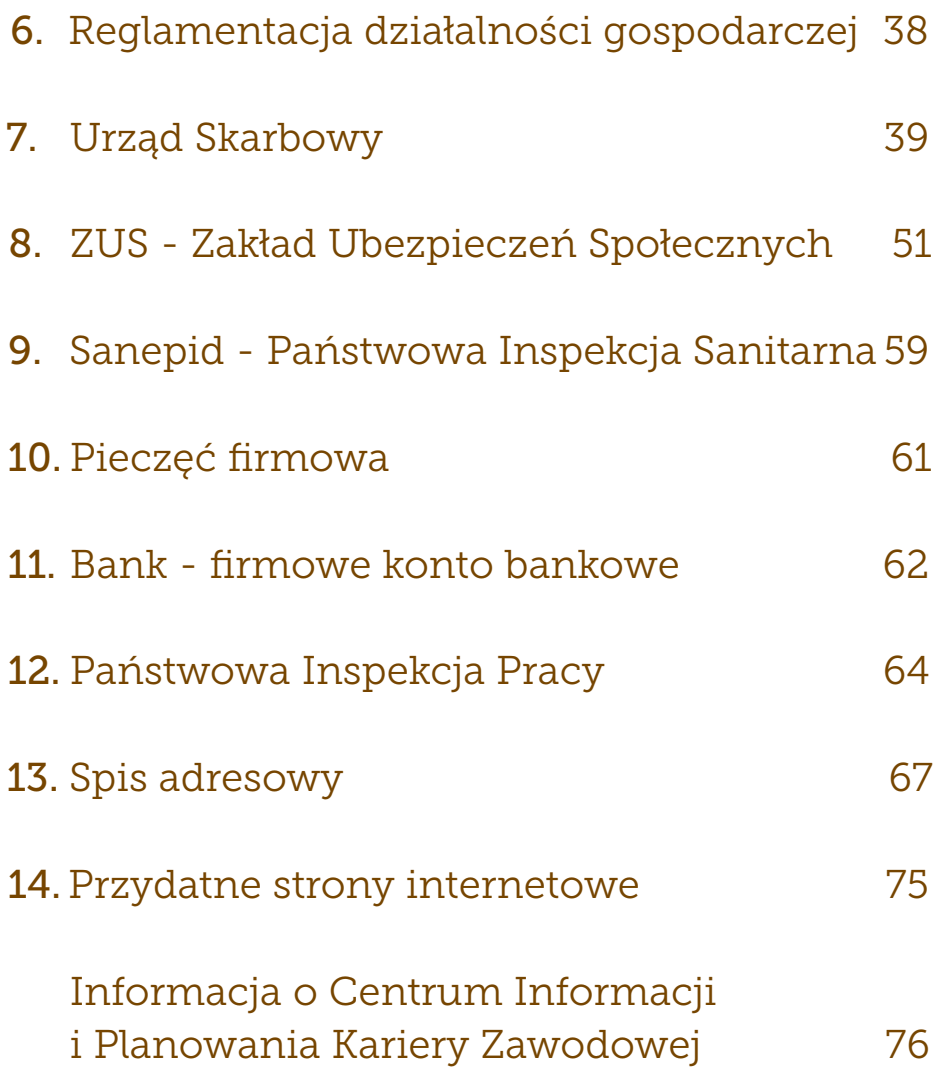

### Pomysł na firmę 1

#### Biznes plan

Konstruowanie biznesplanu może być najważniejszym krokiem w zakładaniu przedsiębiorstwa lub rozszerzaniu działalności już istniejącej firmy. Od niego w dużej mierze zależy to, czy zostanie przyznane wsparcie finansowe w ramach dotacji na rozpoczęcie bądź rozwinięcie działalności. Dobrze przemyślany i przygotowany, będzie także ułatwiał osiąganie kolejnych stopni rozwoju firmy. Taki plan musi obejmować krótko i długofalowe cele działalności, opis oferowanych produktów lub usług, możliwości rynkowe przewidziane dla ich wprowadzenia i wreszcie wyszczególnienie zasobów i środków, które będą zastosowane, aby osiągnąć swoje cele w określonych warunkach konkurencji. Dobry biznesplan świadczy o wiedzy, kompetencji, o dokładnej znajomości firmy, planów na przyszłość, wierze w powodzenie podejmowanego przedsięwzięcia, zaangażowaniu w przyszłość firmy i determinacji w osiągnięciu założonych celów. Biznesplan należy pisać w taki sposób, żeby skłonić adresata do jego przeczytania. Stąd najważniejsze informacje powinny być przedstawione w sposób zwięzły, przystępny i bez zbędnych detali. Szczegóły należy umieszczać w załącznikach. Nie istnieją przyjęte reguły ani jednoznaczne zalecenia co do objętości biznesplanu. Jego wielkość jest zależna od etapu rozwoju, na którym znajduje się przedsiębiorstwo i charakteru planów na przyszłość.

#### Opis firmy

Na początku należy ogólnie opisać, czym firma się zajmuje lub będzie się zajmować, skąd wziął się pomysł na tego typu działalność, ile potrzeba na to pieniędzy i w jaki sposób będą one wydane. Należy poruszyć temat rynku, na który firma ma zamiar wejść i danych, świadczących o zapotrzebowaniu na konkretny produkt czy usługę. Powinno się wyjaśnić, do jakich klientów adresowana jest oferta i w jaki sposób firma zamierza trafić do odbiorców, a także przekonać czytelnika, że potencjalni klienci zostaną bez trudu odnalezieni, a ich potrzeby zaspokojone. Istotnym wątkiem jest historia firmy. Należy zawrzeć w niej wszystkie ważne wydarzenia, które w jakiś sposób wpłynęły na jej funkcjonowanie, m.in. zmiany w strukturze własności czy zarządu, otrzymane nagrody i wyróżnienia, posiadane patenty, certyfikaty jakości, wdrożone

systemy zarządzania, czy inne istotne z punktu widzenia firmy osiągnięcia. Jeśli biznesplan dotyczy nowo powstającej firmy, ten punkt należy oczywiście pominąć. Jednak historia firmy powstaje bardzo szybko i jeśli początkowo nie było czego opisywać, to już po roku działalności warto uzupełnić tę pozycję o informacje dotyczące przekształceń lub rozszerzenia zakresu usług, oferty, zmiany miejsca prowadzenia działalności itp. Dlatego jeśli właśnie zakładasz firmę, napisz kilka zdań o swojej dotychczasowej karierze zawodowej, wykształceniu, doświadczeniu związanym z planowanym przedsięwzięciem.

#### Opis i prezentacja oferty

Kolejny punkt biznesplanu dotyczy zalet naszego produktu lub usługi. Należy pamiętać o realnej prezentacji i najlepiej trzymać się faktów oraz podpierać danymi z oficjalnych źródeł, dotyczących produktów konkurencji (np. foldery, opisy oferty). Powinno się szczegółowo wyjaśnić, dlaczego oferowany przez nas produkt/usługa jest konkurencyjna w porównaniu z istniejącymi już na rynku.

Zatem najpierw trzeba zidentyfikować te produkty i usługi, które mogą stanowić zagrożenie dla naszych, a następnie obiektywnie porównać je z własnymi. Takie badanie określi przewagę konkurencyjną naszej oferty, czyli punkt, w którym nasz produkt/usługa jest lepsza od proponowanego przez innych przedsiębiorców. Na końcu należy umieścić opis, na jakim etapie rozwoju są aktualnie oferowane przez nas produkty/usługi i określić, kiedy nowe (planowane) będą gotowe do wejścia na rynek.

#### Analiza rynku

Należy podać szczegółową informację na temat potencjalnych klientów: kim są, do jakiej grupy wiekowej i zawodowej należą, jakie potrzeby zostaną zaspokojone oraz dlaczego będą oni kupować właśnie ten wyrób (lub usługę), a nie produkt konkurencji.

Powinno się rozwinąć temat rynku i klientów, o których wspomniano na samym początku. Trzeba więc napisać, jaki jest zasięg rynku, na którym firma działa lub zamierza działać, dlaczego właśnie taki rynek został wybrany, na jakim etapie rozwoju jest obecnie, jak rozwijał się na przestrzeni ostatnich kilku lat oraz jaki udział w rynku jest planowany po rozpoczęciu działalności lub rozwinięciu dotychczas prowadzonej, w perspektywie najbliższych kilku lat. Kluczowe

będzie oszacowanie i zaprezentowanie chłonności rynku na proponowaną ofertę oraz zasięg rynku: lokalny czy regionalny, krajowy czy międzynarodowy.

Niezmiernie ważna jest świadomość istnienia konkurencji. Należy pokazać, kim są kontrahenci, czyli kluczowi dostawcy i odbiorcy firmy oraz scharakteryzować waszą współpracę. Ważne, aby firma nie była zależna wyłącznie od jednego źródła dostawy, gdyż wówczas w przypadku jakiegokolwiek przestoju czy opóźnień wobec braku surowców produkcja własna straci płynność lub wręcz ustanie. Podobnie z odbiorcami: w niektórych branżach klientów można grupować, co znakomicie ułatwi i obniży koszty obsługi. Branże wymagające indywidualnego podejścia do klienta zawsze będą miały wyższe koszty związane z obsługą, lecz konkurują niepowtarzalnością wykonania produktów czy usług.

#### Strategia marketingowa

Konieczne jest przedstawienie, jak firma ma zrealizować swój pomysł. Należy więc napisać, jaki został wybrany kanał dystrybucji, czyli w jaki sposób produkty będą dostarczane klientom (np. poprzez punkty sprzedaży detalicznej, Internet, sprzedaż hurtową lub wysyłkową), ponadto powinno się zaprezentować plan sprzedaży. Promocja produktu czy usługi to kolejny etap biznesplanu, który trzeba szczegółowo opisać. Jeśli profilem planowanego biznesu będzie produkcja, należy opisać dotychczas stosowaną technologię lub przedstawić metodę produkcji lub świadczenia usług. Ponadto należy scharakteryzować siedzibę firmy i jej wyposażenie oraz zasoby, a także opisać to, czego w najbliższym czasie firma będzie potrzebowała do dalszego rozwoju, w tym modernizacji poszczególnych pomieszczeń lub inwestycji innowacyjnych czy odtworzeniowych.

#### Plan finansowy

Następnie należy wyjaśnić, na co może liczyć instytucja, w której ubiegamy się o wsparcie (dotację lub kredyt). Należy uwiarygodnić, iż mimo zmieniających się warunków gospodarczych i potrzeb, firma zdoła osiągnąć planowane wskaźniki (w przypadku dotacji) lub spłacić swoje zobowiązania (przy kredycie). Opis powinien prezentować kierunek, w jakim będzie się rozwijał rynek w kolejnych latach i udowodnić, że firma jest przygotowana na różne wersje wydarzeń, np. rozwój i wejście na nowe rynki zbytu, nowy kanał dystrybucji, pozyskanie kapitału na dalszy rozwój firmy, a także intensywne działania konkurencji. Często

bywa tak, że mimo starannie przygotowanej prognozy sprzedaży, realne wyniki są nieco inne od założonych.

Na końcu napisz szczegółowo, na co dokładnie zamierzasz przeznaczyć uzyskane środki. Opracowując to zagadnienie niezbędne jest przygotowanie szczegółowej listy wydatków, czyli kosztorysu. W formie tabeli wymień maszyny, urządzenia, wyposażenie, oprogramowanie, materiały wykończeniowe, towar do sprzedaży itp.

#### Analiza SWOT

Ryzyko w nieodłączny sposób łączy się z każdym biznesem, dlatego należy spróbować je zlokalizować i zminimalizować. Do planowania strategicznego pomocna i często wykorzystywana jest tzw. Analiza SWOT. Rozwinięcie skrótu z języka angielskiego: S (Strengths) – mocne strony, W (Weaknesses) – słabe strony, O (Opportunities) – szanse, T (Threats) – zagrożenia, sugeruje, co jest istotne do analizy działalności biznesu. Zgodnie z powyższą listą należy sporządzić zestawienie czynników, jakie mogą spotkać przedsięwzięcie. Określenie mocnych i słabych stron przedsiębiorstwa, szans i zagrożeń związanych ze strategią:

- mocne strony: wszystko to co stanowi atut, przewagę, zaletę analizowanego obiektu;
- słabe strony: wszystko to co stanowi słabość, barierę, wadę analizowanego obiektu;
- szanse: wszystko to co stwarza dla analizowanego obiektu szansę korzystnej zmiany;
- zagrożenia: wszystko to co stwarza dla analizowanego obiektu niebezpieczeństwo zmiany niekorzystnej.

#### Franczyza – inny sposób na biznes

Franczyza, jaką znamy ze świata biznesu, jest rodzajem umowy między dwoma podmiotami, w którym jeden oferuje prawo do posługiwania się jego marką, know–how, nierzadko również zapewnia finansowanie w początkowej fazie nowej inwestycji. Drugi podmiot tworzy na tej podstawie bliźniaczy projekt biznesowy, godzi się na pewien system zarządzania i dzieli zyskami z prowadzonej działalności. Możliwe są co najmniej trzy rodzaje franczyzy: handlowa, produkcyjna i usługowa.

System franczyzowy ma wiele zalet i wad. Do podstawowych zalet można zaliczyć wsparcie merytoryczne w postaci szkolenia, które przygotowują przyszłego przedsiębiorcę do prowadzenia własnego biznesu. Franczyzodawca zapewnia niejednokrotnie wsparcie finansowe w postaci refundacji lub dofinansowań oraz zapewnia sprzęt i wyposażenie. Franczyzobiorcą może być każdy, zarówno doświadczony przedsiębiorca, jak i osoba, która nigdy nie prowadziła działalności gospodarczej. Dla przedsiębiorców, którzy przyjmują franczyzę, jest to przede wszystkim dobry sposób na szybkie uruchomienie własnej działalności, gdyż mogą skorzystać z gotowych już wzorców. To ważne, zwłaszcza kiedy franczyzodawcą jest organizacja, która osiągnęła już sukces na rynku i jest dobrym przykładem łączenia celów społecznych z zyskiem finansowym. Jeżeli marka franczyzodawcy jest sprawdzona i uznana na rynku, zyskujemy wtedy wiarygodność i rozpoznawalność już od początku działalności.

Podstawową wadą systemu franczyzowego jest fakt, iż umowa licencyjna nosi znamiona umowy jednostronnej, bardziej korzystnej dla franczyzodawcy. Jest to spowodowane koniecznością zachowania kontroli nad właściwymi standardami prowadzonej przez franczyzobiorcę działalności.

#### Jak wybrać właściwego franczyzodawcę?

Ważne jest, aby dokładnie przeanalizować franczyzodawcę, zapoznać się z informacjami i opiniami w Internecie dotyczącymi danej firmy, skontaktować się z osobami, które już korzystają z franczyzy, a także przeanalizować rynek okiem klienta, czy jest zadowolony z ceny i jakości usługi lub produktu, w której w przyszłości będę franczyzobiorcą.

#### Źródło: franchising.pl, portalfranczyza.pl

#### Wsparcie finansowe na rozpoczęcie działalności 2 | Wsparcie fina<br>
na rozpoczęc<br>
gospodarczej

#### Regionalny Program Operacyjny

Województwa Lubelskiego na lata 2014-2020

Działanie 9.3 Rozwój przedsiębiorczości

CELEM DZIAŁANIA JEST:

Zwiększenie liczby nowych i trwałych miejsc pracy w regionie:

1. Bezzwrotne wsparcie dla osób zamierzających rozpocząć prowadzenie działalności gospodarczej obejmujące:

- szkolenia oraz doradztwo (indywidualne i grupowe) umożliwiające uzyskanie wiedzy i umiejętności niezbędnych do podjęcia i prowadzenia działalności gospodarczej;
- przyznanie środków finansowych w postaci dotacji bezzwrotnych na rozpoczęcie działalności gospodarczej;
- wsparcie pomostowe (niefinansowe oraz finansowe);

2. Wsparcie dla osób zamierzających rozpocząć prowadzenie działalności gospodarczej obejmujące:

- szkolenia oraz doradztwo (indywidualne i grupowe) umożliwiające uzyskanie wiedzy i umiejętności niezbędnych do podjęcia i prowadzenia działalności gospodarczej;
- przyznanie środków finansowych na rozpoczęcie działalności gospodarczej w postaci:
	- instrumentów finansowych;
	- instrumentów finansowych połączonych z dotacją na spłatę odsetek;
	- instrumentów finansowych w połączeniu z dotacjami.

**Wsparcie dotyczy** osób fizycznych w wieku 30 lat i więcej z terenu woj. lubelskiego, pozostających bez pracy (w tym zarejestrowanych w urzędzie pracy jako bezrobotne), zamierzających rozpocząć prowadzenie działalności gospodarczej, **z wyłączeniem** osób zarejestrowanych w Krajowym Rejestrze Sądowym, Centralnej Ewidencji i Informacji o Działalności Gospodarczej lub prowadzących działalność na podstawie odrębnych przepisów (w tym m.in. działalność adwokacką, komorniczą lub oświatową) w okresie 12 miesięcy poprzedzających dzień przystąpienia do projektu.

Ww. osoby należą co najmniej do jednej z następujących grup:

- osoby w wieku powyżej 50 roku życia;
- kobiety;
- osoby niepełnosprawne;
- osoby długotrwale bezrobotne;
- osoby o niskich kwalifikacjach.

Urząd Marszałkowski Województwa Lubelskiego w Lublinie,

Departament Wdrażania Europejskiego Funduszu Społecznego

#### Punkt kontaktowy

ul. Czechowska 19, pok. nr 1

20–072 Lublin

tel. 81 441 68 43

bezpłatna infolinia 800 888 337

e-mail: efs@lubelskie.pl

rpo.lubelskie.pl

Program Operacyjny

Wiedza Edukacja Rozwój 2014 - 2020

Działanie 1.1 Wsparcie osób młodych pozostających bez

pracy na regionalnym rynku pracy – działanie realizowane

przez Powiatowe Urzędy Pracy

Instrumenty i usługi na rynku pracy służące rozwojowi przedsiębiorczości i samozatrudnienia:

- Wsparcie osób młodych w zakładaniu i prowadzeniu własnej działalności gospodarczej poprzez udzielenie pomocy bezzwrotnej (dotacji) na utworzenie przedsiębiorstwa oraz doradztwo i szkolenia umożliwiające uzyskanie wiedzy i umiejętności niezbędnych do podjęcia i prowadzenia działalności gospodarczej,
- Zwiększenie możliwości zatrudnienia osób młodych do 29 roku życia bez pracy, w tym w szczególności osób, które nie uczestniczą w kształceniu i szkoleniu (tzw. młodzież NEET).

Wojewódzki Urząd Pracy w Lublinie

Wydział Realizacji PO WER

Punkt informacyjny

ul. Lubartowska 74A, pok. nr. 100

20 - 092 Lublin

tel. 81 46 35 349, 605 903 493

e-mail: power@wup.lublin.pl

power-wuplublin.praca.gov.pl

#### Fundusz Pracy – jednorazowe środki na podjęcie działalności gospodarczej

#### **O środki Funduszu Pracy mogą się ubiegać:**

- osoby bezrobotne,
- absolwenci Centrum Integracji Społecznej lub Klubu Integracji Społecznej w rozumieniu przepisów ustawy z dnia 13.06.2003 r. o zatrudnieniu socjalnym, jeżeli nie pozostają oni w okresie zgłoszonego do ewidencji działalności gospodarczej zawieszenia wykonywania działalności gospodarczej (Dz. U. z 2016 r., poz. 1828),
- osoby podlegające ubezpieczeniu społecznemu rolników z którymi stosunek pracy lub stosunek służbowy został rozwiązany z przyczyn dotyczących zakładu pracy i które nie są uprawnione do zasiłku dla bezrobotnych, na podjęcie pozarolniczej działalności lub na zakup ziemi, nie wyłączając działalności wytwórczej lub usługowej związanej z rolnictwem,
- poszukujący pracy niepozostający w zatrudnieniu lub niewykonujący innej pracy zarobkowej opiekun osoby niepełnosprawnej, z wyłączeniem opiekunów osoby niepełnosprawnej pobierających świadczenie pielęgnacyjne lub specjalny zasiłek opiekuńczy na podstawie przepisów o świadczeniach rodzinnych, lub zasiłek dla opiekuna na podstawie przepisów o ustaleniu i wypłacie zasiłków dla opiekunów.

Bezrobotny zarejestrowany w PUP/MUP, absolwent CIS lub absolwent KIS zamierzający podjąć działalność gospodarczą, mogą złożyć do PUP/MUP lub do urzędu właściwego ze względu na miejsce zamieszkania lub pobytu, albo ze względu na miejsce prowadzenia działalności, **wniosek o przyznanie z Funduszu Pracy dofinansowania** na jej podjęcie, w tym na pokrycie kosztów pomocy prawnej, konsultacji i doradztwa związanych z podjęciem tej działalności.

Zgodnie z art. 46 ust.1 Ustawy o promocji zatrudnienia i instytucjach rynku pracy, Starosta/Prezydent miasta może przyznać bezrobotnemu, absolwentowi CIS lub absolwentowi KIS z Funduszu Pracy dofinansowanie, w wysokości określonej w umowie, nie wyższej jednak niż 6-krotnej wysokości przeciętnego wynagrodzenia. Wysokość przeciętnego wynagrodzenia jest przyjmowana na dzień podpisania umowy między stronami.

*Przeciętne miesięczne wynagrodzenie w sektorze przedsiębiorstw bez wypłat nagród z zysku w drugim kwartale 2018 r. wyniosło 4811,42 zł. (Obwieszczenie Prezesa Głównego Urzędu Statystycznego z dnia 17 lipca 2018 r)*

#### **Wniosek o dofinansowanie zawiera:**

- imię i nazwisko oraz adres zamieszkania,
	- numer PESEL,
	- kwotę wnioskowanego dofinansowania,
- rodzaj działalności gospodarczej w rozumieniu przepisów o swobodzie działalności gospodarczej, którą bezrobotny zamierza podjąć oraz symbol podklasy rodzaju działalności określony zgodnie z Polską Klasyfikacją Działalności (PKD),
- kalkulację kosztów związanych z podjęciem działalności gospodarczej oraz źródła ich finansowania oraz specyfikację wydatków do poniesienia w ramach dofinansowania przeznaczonych na zakup towarów i usług w szczególności na zakup, środków trwałych, urządzeń, maszyn, materiałów, towarów, usług i materiałów reklamowych, pozyskanie lokalu, pokrycie kosztów pomocy prawnej, konsultacji i doradztwa związanych z podjęciem działalności gospodarczej,
- proponowaną formę zabezpieczenia zwrotu dofinansowania (Każdy urząd w regulaminie określa preferowaną formę zabezpieczenia. W praktyce bardzo często urzędy preferują weksel in blanco wystawiony przez bezrobotnego i jego współmałżonka, który musi być poręczony przez jednego lub dwóch poręczycieli. Poręczycielem może być osoba, która nie ukończyła 70 roku życia, która posiada pisemną zgodę swojego współmałżonka. W przypadku jednego poręczyciela wymagane jest stałe źródło dochodu w wysokości co najmniej 80% przeciętnego wynagrodzenia – może być np. emerytura, renta. Jeśli korzystamy z opcji dwóch poręczycieli, ich stały dochód musi wynieść co najmniej 50% przeciętnego wynagrodzenia),
- podpis.

Do wniosku o dofinansowanie należy dołączyć oświadczenia o:

■ niekorzystaniu z bezzwrotnych środków Funduszu Pracy lub innych bezzwrotnych środków publicznych na podjęcie działalności gospodarczej lub rolniczej, założenie lub przystąpienie do spółdzielni socjalnej,

- nieposiadaniu wpisu do ewidencji działalności gospodarczej, a w przypadku jego posiadania - oświadczenie o zakończeniu działalności gospodarczej w dniu poprzedzającym w okresie przed upływem co najmniej 12 miesięcy bezpośrednio poprzedzających dzień złożenia wniosku,
- niepodejmowaniu zatrudnienia w okresie 12 miesięcy od dnia rozpoczęcia prowadzenia działalności gospodarczej,
- niekaralności w okresie 2 lat przed dniem złożenia wniosku za przestępstwa przeciwko obrotowi gospodarczemu, w rozumieniu ustawy z dnia 6 czerwca 1997 r. – Kodeks karny lub ustawy z dnia 28 października 2002 r. o odpowiedzialności podmiotów zbiorowych za czyny zabronione pod groźbą kary,
- rezygnacji z możliwości zawieszania prowadzenia działalności gospodarczej w okresie 12 miesięcy od dnia rozpoczęcia prowadzenia działalności gospodaczej oraz nieskładania w tym okresie wniosku o zawieszenie jej wykonywania,
- niezłożeniu wniosku do innego starosty o przyznanie dofinansowania lub przyznanie jednorazowo środków na założenie lub przystąpienie do spółdzielni socjalnej.

Wniosek o dofinansowanie może być uwzględniony w przypadku spełniania przez bezrobotnego łącznie następujących warunków:

1) w okresie 12 miesięcy bezpośrednio poprzedzających dzień złożenia wniosku:

a) nie odmówił bez uzasadnionej przyczyny przyjęcia propozycji odpowiedniej pracy lub innej formy pomocy określonej w ustawie oraz udziału w działaniach w ramach Programu Aktywizacja i Integracja, o którym mowa w art. 62a ustawy;

b) nie przerwał z własnej winy szkolenia, stażu, realizacji indywidualnego planu działania, udziału w działaniach w ramach Programu Aktywizacja i Integracja, o którym mowa w art. 62a ustawy, wykonywania prac społecznie użytecznych lub innej formy pomocy określonej w ustawie;

c) po skierowaniu podjął szkolenie, przygotowanie zawodowe dorosłych, staż lub inną formę pomocy określoną w ustawie;

2) nie korzystał z bezzwrotnych środków Funduszu Pracy lub innych środków publicznych na podjęcie działalności gospodarczej lub rolniczej, założenie lub przystąpienie do spółdzielni socjalnej;

3) spełnia warunki, o których mowa w rozporządzeniu Komisji (UE) Nr 1407/2013 z dnia 18 grudnia 2013 r. w sprawie stosowania art. 107 i 108 Traktatu o funkcjonowaniu Unii Europejskiej do pomocy de minimis (Dz. Urz. UE L 352 z 24.12.2013, str.1);

4) nie był skazany w okresie 2 lat przed dniem złożenia wniosku za przestępstwa przeciwko obrotowi gospodarczemu, w rozumieniu ustawy z dnia 6 czerwca 1997 r. – Kodeks karny lub ustawy z dnia 28 października 2002 r. o odpowiedzialności podmiotów zbiorowych za czyny zabronione pod groźbą kary;

5) nie posiadał wpisu do ewidencji działalności gospodarczej w okresie 12 miesięcy bezpośrednio poprzedzających dzień złożenia wniosku;

6) wniosek jest kompletny i prawidłowo sporządzony a dyrektor powiatowego/miejskiego urzędu pracy dysponuje środkami na jego sfinansowanie. W przypadku gdy wniosek wymaga uzupełnienia należy dokonać tego w terminie 14 dni, od wezwania do uzupełnienia.

O uwzględnieniu lub odmowie uwzględnienia wniosku o dofinansowanie dyrektor PUP/MUP działający z upoważnienia starosty/prezydenta miasta powiadamia bezrobotnego, absolwenta CIS lub absolwenta KIS w formie pisemnej w terminie 30 dni od dnia złożenia kompletnego wniosku i innych niezbędnych do jego rozpatrzenia dokumentów.

W przypadku nieuwzględnienia wniosku podaje się przyczynę odmowy.

Przyznanie bezrobotnemu dofinansowania dokonywane jest po uprzednim zawarciu **umowy** na piśmie pod rygorem nieważności i spełnianiu przez bezrobotnego warunków w niej określonych.

W związku z różnicami w wewnętrznych regulaminach dotyczących pozyskiwania i wydatkowania środków na rozpoczęcie działalności gospodarczej, należy przed złożeniem dokumentów sprawdzić szczegóły na stronach internetowych urzędów pracy.

#### **Podstawa prawna**

- ustawa z dnia 20 kwietnia 2004 r. o promocji zatrudnienia i instytucjach rynku pracy (Dz. U. z 2018 r. poz. 1265) - w szczególności art. 46 ust. 1 pkt 2.
- rozporządzenie Ministra Rodziny, Pracy i Polityki Społecznej z dnia 14 lipca 2017 r. w sprawie dokonywania z Funduszu Pracy refundacji kosztów wyposażenia lub doposażenia stanowiska pracy oraz przyznawania środków na podjęcie działalności gospodarczej. (Dz. U. poz. 1380)
- rozporządzenie Komisji (UE) nr 1407/2013 z dnia 18 grudnia 2013 r. w sprawie stosowania art. 107 i 108 Traktatu o funkcjonowaniu Unii Europejskiej do pomocy de minimis (Dz. Urz. UE L 352 z 24.12.2013, str. 1)

Źródło: muplublin.praca.gov.pl, psz.praca.gov.pl

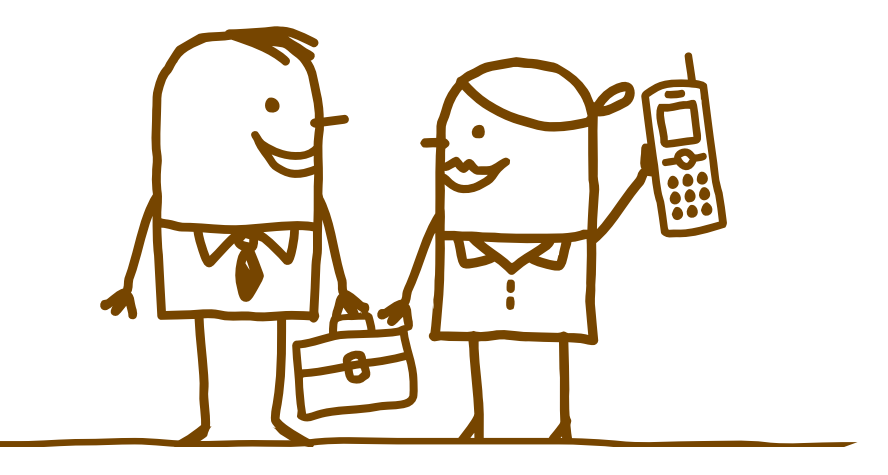

#### Pożyczki na podjęcie działalności gospodarczej

Pożyczki na podjęcie działalności gospodarczej są przyznawane ze środków Funduszu Pracy, a także środków Unii Europejskiej. Przyznane środki stanowią pomoc de minimis.

Pożyczek udzielają pośrednicy finansowi wybierani przez Bank Gospodarstwa Krajowego. W ich kompetencjach pozostaje pomoc beneficjentowi w przejściu przez całą procedurę mającą na celu uzyskanie pożyczki. Lista wybranych profesjonalnych instytucji jest dostępna pod likiem *https://rpo.bgk.pl/instytucje-finansujace/*. By dopasować produkt do swoich potrzeb należy zapoznać się ze stroną *http://rpo.bgk.pl/oferta-pozyczek-unijnych/*.

Bank Gospodarstwa Krajowego zarządza środkami oraz pełni funkcję koordynatora realizacji pożyczek.

Do zadań starostów należy współpraca z Bankiem Gospodarstwa Krajowego i pośrednikami finansowymi, polegająca w szczególności na wydawaniu zaświadczeń potwierdzających posiadanie statusu bezrobotnego przez osoby ubiegające się o pożyczkę na podjęcie działalności gospodarczej.

#### Kto się może ubiegać o pożyczkę?

- bezrobotni;
- poszukujący pracy absolwenci szkół i uczelni, w okresie 48 miesięcy od dnia ukończenia szkoły lub uzyskania tytułu zawodowego;
- studenci ostatniego roku studiów; którzy: nie byli karani, w okresie 2 lat przed wystąpieniem z wnioskiem o pożyczkę, za przestępstwa przeciwko obrotowi gospodarczemu, w rozumieniu ustawy z dnia 6 czerwca 1997 r. – Kodeks karny lub ustawy z dnia 28 października 2002 r. o odpowiedzialności podmiotów zbiorowych za czyny zabronione pod groźbą kary;
- nie są zatrudnieni oraz nie wykonują innej pracy zarobkowej;
- nie prowadzili działalności gospodarczej w okresie 12 miesięcy przed złożeniem wniosku o udzielenie pożyczki.

#### Co można uzyskać?

Środki finansowe – maksymalnie 20-krotną wysokość przeciętnego wynagrodzenia.

Pożyczka na podjęcie działalności gospodarczej może stanowić do 100% kosztów jej podjęcia.

#### Na czym to polega?

Pożyczka na podjęcie działalności gospodarczej jest udzielana na podstawie umowy, na wniosek osoby, po przedstawieniu opisu i kosztorysu zamierzonej działalności gospodarczej.

Okres spłaty pożyczki nie może być dłuższy niż 7 lat, z możliwością skorzystania z karencji w spłacie kapitału na okres nie dłuższy niż 12 miesięcy.

Środki finansowe z tytułu pożyczki na podjęcie działalności gospodarczej są wypłacane przez pośrednika finansowego, na podstawie harmonogramu, po zarejestrowaniu przez pożyczkobiorcę działalności gospodarczej.

Spłata pożyczki jest dokonywana w równych ratach, płatnych na rachunek bankowy właściwego pośrednika finansowego. Pożyczkobiorca nie ponosi opłat i kosztów z tytułu udzielonej pożyczki.

Formą zabezpieczenia spłaty i zwrotu udzielonych pożyczek jest weksel własny in blanco i poręczenie dwóch osób fizycznych. W zależności od oceny zdolności kredytowej i ryzyka kredytowego zamiast poręczenia dwóch osób fizycznych może być ustanowione inne zabezpieczenie spłaty i zwrotu udzielonych pożyczek.

Podstawą rozliczenia pożyczek są opłacone faktury lub inne równoważne dokumenty księgowe.

#### Z czego jeszcze można skorzystać?

Pożyczkobiorcy mogą skorzystać z usług doradczych i szkoleniowych świadczonych przez organizacje działające na rzecz rozwoju przedsiębiorczości, w szczególności akademickie inkubatory przedsiębiorczości, akademickie

biura karier i centra informacyjno-doradcze, w zakresie:

- zakładania działalności gospodarczej,
- form opodatkowania planowanej działalności gospodarczej,
- prowadzenia księgowości.

Usługi doradcze i szkoleniowe świadczone pożyczkobiorcom mogą być finansowane do wysokości 30% przeciętnego wynagrodzenia na jedną uprawnioną osobę.

Źródło: www.bgk.pl

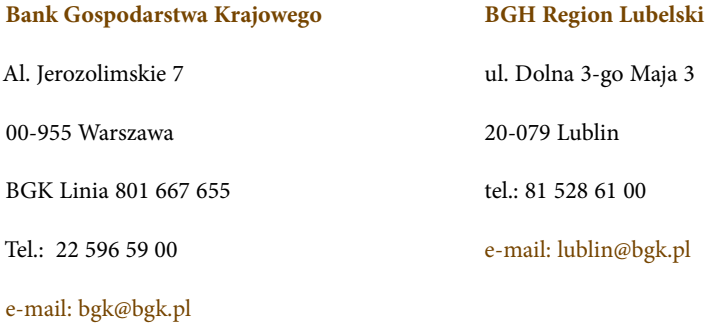

#### Środki PFRON – na podjęcie działalności gospodarczej

#### Warunki uzyskania środków

Osoba *niepełnosprawna zarejestrowana jako bezrobotna albo poszukująca pracy niepozostająca w zatrudnieniu,* może otrzymać z PFRON jednorazowo środki na podjęcie działalności gospodarczej, rolniczej albo na wniesienie wkładu do spółdzielni socjalnej w wysokości określonej w umowie zawartej ze starostą, nie więcej jednak niż do wysokości piętnastokrotnego przeciętnego wynagrodzenia, jeżeli nie otrzymała bezzwrotnych środków publicznych na ten cel.

#### Podstawa prawna:

- Art. 12 a ust. 1 ustawy z dnia 27 sierpnia 1997 r. o rehabilitacji zawodowej i społecznej oraz zatrudnieniu osób niepełnosprawnych (Dz. U. z 2018 r., poz. 511 z późn. zm.)
- Rozporządzenie Ministra Pracy i Polityki Społecznej z dnia 17 października 2007 r. w sprawie przyznania osobie niepełnosprawnej środków na podjęcie działalności gospodarczej, rolniczej albo na wniesienie wkładu do spółdzielni socjalnej

Środki mogą być przyznane osobie niepełnosprawnej zarejestrowanej w miejskim/powiatowym urzędzie pracy, która zamierza przez okres co najmniej 24 miesięcy prowadzić działalność gospodarczą, rolniczą albo wnieść wkład do spółdzielni socjalnej lub pozostawać członkiem spółdzielni socjalnej na terenie Rzeczypospolitej Polskiej.

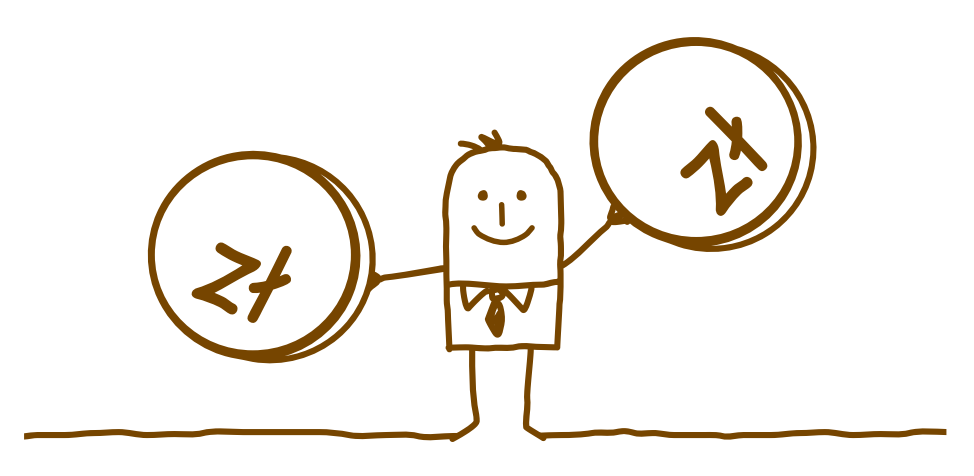

Warunkiem ubiegania się o powyższe jest złożenie **wniosku Wn-O**.

Do wniosku należy dołączyć: kopię dokumentu potwierdzającego niepełnosprawność w rozumieniu ustawy o rehabilitacji zawodowej i społecznej oraz zatrudnianiu osób niepełnosprawnych.

Każdy powiatowy urząd pracy zamieszcza na stronie internetowej własny wzór wniosku oraz szczegółowy regulamin, w którym wyszczególnione są wymagane dokumenty, np.: oświadczenia, zaświadczenia.

Wniosek należy złożyć w powiatowym/miejskim urzędzie pracy zgodnie z miejscem zamieszkania.

Przy rozpatrywaniu wniosku bierze się pod uwagę:

- przewidywane efekty ekonomiczne przedsięwzięcia, na które mają być przeznaczone środki,
- popyt i podaż lokalnego rynku na planowaną działalność,
- przedstawioną kalkulację wydatków,
- uprawnienia i kwalifikacje wnioskodawcy,
- zaangażowane środki własne wnioskodawcy w planowane przedsięwzięcie oraz wysokość dostępnych środków PFRON przeznaczonych na ten cel w danym roku. W przypadku pozytywnego rozpatrzenia wniosku, wzywa się wnioskodawcę do negocjacji warunków umowy.

W związku z różnicami pojawiającymi się w regulaminach dotyczących pozyskiwania i wydatkowania środków na rozpoczęcie działalności gospodarczej odwołujemy naszych czytelników na strony internetowe urzędów pracy.

Źródło: www.muplublin.praca.gov.pl, www.pfron.org.pl

#### Spółdzielnia socjalna

Podstawa prawna:

- *ustawa z dn. 27 kwietnia 2006 r. o spółdzielniach socjalnych (Dz. U. z 2018 r. poz. 1205);*
- *Rozporządzenie Ministra Rodziny, Pracy i Polityki Społecznej z dnia 14 lipca 2017r. w sprawie przyznawania środków na podjęcie działalności na z a s ad ach określ ony ch d l a sp ó ł d z i elni s o c j alny ch (Dz.U. z 2017r. poz. 1379)*
- *Rozporządzenie Ministra Pracy i Polityki Społecznej z dnia 17 października 2007 r. w sprawie przyznania osobie niepełnosprawnej środków na podjęcie działalności gospodarczej, rolniczej albo na wniesienie wkładu do spółdzielni socjalnej. (Dz.U. z 2007 r. Nr 194 poz. 1403 , z późń. zm.)*

#### Spółdzielnia socjalna

Możliwość tworzenia spółdzielni socjalnych pojawiła się wraz z nową ustawą z 20 kwietnia 2004 r. o promocji zatrudnienia i instytucjach rynku pracy. Obecnie zasady zakładania i prowadzenia spółdzielni socjalnych opisane są w oddzielnej ustawie z dn. 27 kwietnia 2006 r. o spółdzielniach socjalnych (Dz. U. z 2018 r. poz. 1205).

Ustawa ta rozwija ideę spółdzielni, opisuje jej uprawnienia, zasady zakładania i prowadzenia oraz wprowadza ogólne regulacje dotyczące osób współpracujących w ramach spółdzielni socjalnej.

Spółdzielnie socjalne tworzone są przez określone grupy osób, które mogą liczyć na wsparcie i specjalne uprawnienia w prowadzeniu działalności. Spółdzielnie mają więc zwiększać szanse bezrobotnych, niepełnosprawnych i innych kategorii podlegających marginalizacji, na zatrudnienie, uzyskiwanie dochodu, poprawę swojej sytuacji materialnej i życiowej.

Spółdzielnie mogą prowadzić rozmaitą działalność: od prac porządkowych, remontowych przez catering po usługi internetowe (jak np. tworzenie stron www, skład publikacji). Osoby zakładające spółdzielnie muszą oczywiście wiedzieć, co chcą robić – jaki mają pomysł na działalność. Oceniają przy tym swoje umiejętności oraz lokalne potrzeby (czy i komu uda się sprzedać oferowane usługi lub produkty).

Spółdzielnie socjalne to możliwość wspólnej pracy dla osób, które w pojedynkę

miałyby trudności z prowadzeniem działalności gospodarczej. Ta forma wspólnej pracy pozwala takim osobom na tworzenie sobie miejsc pracy, a także realizuje ważne cele społeczne, takie, jak tworzenie więzi międzyludzkich oraz reintegrację społeczną.

Spółdzielnia socjalna jest dobrowolnym zrzeszeniem osób, prowadzącym działalność gospodarczą w interesie swoich członków. Przedmiotem działalności spółdzielni socjalnej jest prowadzenie wspólnego przedsiębiorstwa w oparciu o osobistą pracę członków oraz pracowników spółdzielni socjalnej (art. 2 ust. 1 ustawy o spółdzielniach socjalnych). Liczba założycieli spółdzielni socjalnej nie może być mniejsza niż trzy, jeżeli założycielami są osoby fizyczne, i dwa, jeżeli założycielami są osoby prawne.

W przypadku, gdy założycielami spółdzielni socjalnej są trzy osoby fizyczne, spółdzielnia socjalna jest obowiązana do przyjęcia w poczet członków oraz do zatrudnienia w spółdzielni co najmniej dwóch osób spośród osób wymienionych w art. 4 ust. 1 ustawy o spółdzielniach socjalnych (Dz. U. z 2018 r. poz. 1205), w terminie 12 miesięcy od dnia wpisu spółdzielni socjalnej do Krajowego Rejestru Sądowego.

#### **Spółdzielnię socjalną mogą zakładać:**

- osoby bezrobotne (czyli zarejestrowane w urzędzie pracy i spełniające inne kryteria opisane w ustawie o promocji zatrudnienia i instytucjach rynku pracy),
- osoby niepełnosprawne w rozumieniu ustawy o rehabilitacji zawodowej i społecznej oraz zatrudnianiu osób niepełnosprawnych (czyli osoby, które mają orzeczenie o niepełnosprawności, niezdolności do pracy lub grupie inwalidzkiej),
- osoby do 30. roku życia oraz po ukończeniu 50. roku życia, posiadające status osoby poszukującej pracy,
- osoby poszukujące pracy niepozostające w zatrudnieniu lub niewykonujące innej pracy zarobkowej,
- organizacje pozarządowe w rozumieniu przepisów o działalności pożytku publicznego i o wolontariacie lub jednostki samorządu terytorialnego.

Zgodnie z nowelizacją ustawy o spółdzielniach socjalnych grupa osób, które są uprawnione do założenia spółdzielni socjalnej, została znacząco powiększona, a szczegółowe informacje znajdują się w *ustawie z dn. 27 kwietnia 2006 r. o spółdzielniach socjalnych (Dz. U. z 2018 r. poz. 1205).*

Założyciele spółdzielni (wymienieni powyżej) muszą mieć pełną zdolność do czynności prawnych (założyciele nie mogą być więc niepełnoletni lub całkowicie ubezwłasnowolnieni). Jednak od członka ("nie założyciela") nie wymaga się takiej pełnej zdolności – wystarczy ograniczona zdolność do czynności prawnych (taką ograniczoną zdolność mają np. osoby częściowo ubezwłasnowolnione).

Praca w spółdzielni, a także zarządzanie spółdzielnią opiera się na wspólnym zaufaniu członków i bliskich relacjach. Sprzyja temu wielkość przedsięwzięcia – spółdzielnie socjalne nie powinny przekraczać 50 członków.

Powołując do życia spółdzielnię socjalną i nadając jej określoną nazwę, należy zawrzeć w nazwie sformułowanie "Spółdzielnia Socjalna". Spółdzielcy uchwalają statut i rejestrują spółdzielnię w Krajowym Rejestrze Sądowym. Rejestracja jest bezpłatna – ustawa o spółdzielniach socjalnych zwalnia spółdzielców z obowiązku wniesienia opłaty za wpis do rejestru oraz z opłaty za ogłoszenie tego wpisu w Monitorze Sądowym i Gospodarczym.

Do rejestracji spółdzielni potrzebne są dokumenty poświadczające, że założyciele spółdzielni to osoby:

- bezrobotne (na podstawie zaświadczenia z urzędu pracy),
- wymieniane w ustawie o zatrudnieniu socjalnym (na podstawie zaświadczenia potwierdzającego spełnienie warunków o których mowa w art. 4 pkt 2 ustawy o spółdzielniach socjalnych, osoby o których mowa w art. 1 ust. 2 pkt 1–4, 6 i 7 ustawy z dnia 13 czerwca 2003 r. o zatrudnieniu socjalnym (Dz.U. z 2016 r. poz. 1828 oraz z 2018 r. poz. 650), czyli np. zaświadczenia z zakładu lecznictwa odwykowego lub ośrodka pomocy społecznej), lub niepełnosprawne (na podstawie orzeczenia o stopniu niepełnosprawności lub innego równoważnego orzeczenia).

#### Środki na rozpoczęcie działalności spółdzielni

mogą pochodzić z Funduszu Pracy i Europejskiego Funduszu. Jest to pomoc jednorazowa.

#### Fundusz Pracy, PEFRON

Środki z Funduszu Pracy (wniosek składa się miejskim/powiatowym urzędzie pracy) mogą być przyznane bezrobotnemu absolwentowi CIS lub KIS na założenie lub przystąpienie do istniejącej już spółdzielni socjalnej oraz na opłacenie porad pranych, konsultacji i doradztwa związanego z podjęciem tej działalności, w wysokości, nie wyższej niż 4-krotność przeciętnego wynagrodzenia na jednego członka założyciela spółdzielni oraz 3-krotnego przeciętnego wynagrodzenia na jednego członka przystępującego do spółdzielni socjalnej po jej założeniu.

Osoba niepełnosprawna zarejestrowana jako bezrobotna albo poszukująca pracy niepozostająca w zatrudnieniu, może otrzymać ze środków PFRON jednorazowo środki na wniesienie wkładu do spółdzielni socjalnej w wysokości określonej w umowie nie więcej jednak niż do wysokości piętnastokrotnego przeciętnego wynagrodzenia, jeżeli nie otrzymała bezzwrotnych środków publicznych na ten cel. Szczegółowe informacje udziela urząd pracy, w którym jest zarejestrowana niepełnosprawna osoba bezrobotna, tam również składane są wnioski i wszelkie inne dokumenty niezbędne w procesie ubiegania się o uzyskanie wsparcia finansowego.

Istnieje możliwość ubiegania się o zwrot opłaconych składek na ubezpieczenie społeczne za członków spółdzielni socjalnych. Szczegółowe informacje znajdują się na stronach urzędów pracy, które odpowiedzialne są za realizację wsparcia ze środków FP.

#### Regionalny Program Operacyjny Województwa Lubelskiego na lata 2014-2010, Działanie 11.3 Ekonomia Społeczna

Podmiotami uprawnionymi do ubiegania się o dofinansowanie realizacji projektu są Ośrodki Wsparcia Ekonomii Społecznej OWE posiadające akredytację ministra. W ramach konkursu możliwa jest realizacja między innymi projektów, które zakładają:

■ wsparcie na założenie spółdzielni socjalnej obejmujące m.in. przyznanie dotacji i wsparcia pomostowego

- bezzwrotne wsparcie finansowe na tworzenie nowych podmiotów ekonomii społecznej, w tym podmiotów prowadzących działalność w sferze pożytku publicznego (np. spółdzielni socjalnych)
- wsparcie tworzenia miejsc pracy przez udzielanie dotacji na przystąpienie oraz zatrudnienie w spółdzielni socjalnej. **Szczegółowe informacje dostępne są na stronie rpo.lubelskie.pl w zakładce: Działanie 11.3 Ekonomia społeczna**

**Główny Punkt Informacyjny Funduszy Europejskich w Lublinie**

ul. Stefczyka 3b

20-151 Lublin

poniedziałek: 7.30-18.00, wtorek-piątek: 7.30-15.30

tel.: 81 44 16 864 865 546/547

infolinia: 800 175 151

**e-mail: kontakt@feu.lubelskie.pl**

#### Elektroniczna Platforma Usług Administracji Publicznej 3 | Elektron<br>Usług Ad<br>(ePUAP)

E - PUAP to ogólnopolska platforma służąca do łatwej i szybkiej komunikacji obywateli z jednostkami administracji publicznej w ujednolicony, standardowy sposób.

Wśród usług oferowanych przez ePUAP jest także **Profil Zaufany**, umożliwiający składanie pism elektronicznych ze skutkiem prawnym. To darmowe narzędzie, które umożliwia m.in. logowanie i składanie podpisu elektronicznego, dzięki któremu można załatwiać, określone sprawy urzędowe online, w serwisach administracji publicznej, bez wychodzenia z domu. Profil zaufany umożliwia stosowanie tego samego konta ePUAP do logowania się na stronach różnych usługodawców.

W pierwszej kolejności należy wypełnić krótki formularz rejestracyjny i założyć konto na ePUAP (https://pz.gov.pl/pz/index). Potrzebne są do tego **dane kontaktowe oraz identyfikacyjne**. Konieczne jest potwierdzenie Profilu Zaufanego w ciągu 14 dni w dowolnym Punkcie Potwierdzającym **z dowodem osobistym lub paszportem. Dla osób korzystających z bankowości elektronicznej** Profil Zaufany można założyć i potwierdzić w pełni online przy pomocy **zewnętrznego dostawcy tożsamości, tj. banku**. Operację potwierdza się **bankowym kodem autoryzacyjnym**. Na wskazany adres mailowy otrzymuje się potwierdzenie założenia konta.

Już ponad 1 mln osób korzysta z usług ePUAP. Portal umożliwia odbieranie i wysyłanie urzędowej korespondencji elektronicznie. Każda wysyłka i odbiór są potwierdzane **Urzędowym Poświadczeniem Odbioru,** które jest równoważne z elektronicznym 'awizo'.

Korzystanie z Portalu ePUAP znacznie ułatwia i skraca czas załatwiania spraw związanych z prowadzeniem działalności gospodarczej.

**Źródło:** https://epuap.gov.pl/

#### Centralna Ewidencja i Informacja o Działalności 4 | Centralna Ewidencja<br>1 i Informacja o Działalności<br>1 Gospodarczej-rejestracja firmy

Ideą wprowadzenia nowych przepisów w 2018 roku były ułatwienia dla przedsiębiorców przy załatwianiu spraw w urzędach.

Zgodnie z art.3 Ustawy Prawo przedsiębiorców ( Dz. U. z 2018 r. poz. 646) za działalność gospodarczą jest uznawana "działalność zarobkowa wykonywana we własnym imieniu i w sposób ciągły".

Osoba fizyczna zamierzająca założyć własną działalność gospodarczą zobowiązana jest do wypełnienia wniosku o wpis do Centralnej Ewidencji i Informacji o Działalności Gospodarczej, którą prowadzi minister właściwy do spraw gospodarki, zgodnie z Ustawą z dnia 6 marca 2018 r. o Centralnej Ewidencji i Informacji o Działalności Gospodarczej i Punkcie Informacji dla Przedsiębiorcy (Dz. U. z 2018 r, poz. 647).

Centralna Ewidencja i Informacja o Działalności Gospodarczej (w skrócie CEIDG) jest spisem teleinformatycznym przedsiębiorców, będących osobami fizycznymi, działających na terenie Polski.

W przypadku wyboru działalności w formie spółki osobowej albo kapitałowej, rejestracji dokonujemy w Krajowym Rejestrze Sądowym, prowadzonym przez sądy rejonowe, właściwe ze względu na siedzibę tworzonej spółki.

Rejestracja w CEIDG jest wolna od opłat.

Wszelkie informacje zachęcające przyszłego przedsiębiorcę do dokonania wpłaty związanej z rejestracją działalności gospodarczej osoby fizycznej w Polsce są nielegalne.

Przedsiębiorca może podjąć działalność gospodarczą w dniu złożenia wniosku o wpis lub w innym terminie wskazanym we wniosku. Zaświadczeniem o wpisie w CEIDG jest wydruk ze strony internetowej CEIDG. Organy administracji publicznej nie mogą domagać się

od przedsiębiorców okazywania, przekazywania lub załączania do wniosków zaświadczeń o wpisie w CEIDG.

Aby ułatwić rejestrację firmy, zamiast zaświadczeń, wnioskodawca wraz

z wnioskiem o wpis do CEIDG składa oświadczenie o braku orzeczonych zakazów wobec osoby, której wpis dotyczy oraz posiadaniu tytułu prawnego do nieruchomości - których adresy wpisywane są do CEIDG, pod rygorem odpowiedzialności karnej za złożenie fałszywego oświadczenia.

Przedsiębiorca wpisany do CEIDG może zawiesić wykonywanie działalności gospodarczej na czas nieokreślony albo określony, nie krótszy jednak niż 30 dni. Po upływie okresu zawieszenia, jeśli przedsiębiorca wskazał taki okres we wniosku o zawieszenie, następuje automatyczne wznowienie wykonywania działalności gospodarczej.

W przypadku zmiany danych przedsiębiorca jest zobowiązany złożyć wniosek o zmianę wpisu w terminie najpóźniej 7 dni od dnia zmiany oraz w przypadku trwałego zaprzestania wykonywania działalności gospodarczej wniosek o wykreślenie wpisu w terminie 7 dni. W przypadku zaprzestania należy podać datę przypadającą na ostatni dzień wykonywania działalności gospodarczej. Data zaprzestania działalności gospodarczej nie może być późniejsza niż data złożenia wniosku.

Aby zarejestrować działalność gospodarczą jako osoba fizyczna można złożyć wniosek na jeden z poniższych sposobów:

- zalogować się do CEIDG<sup>\*</sup>, wypełnić wniosek on–line i złożyć go elektronicznie (z podpisem elektronicznym),
- zalogować się do CEIDG, wypełnić wniosek on-line i podpisać go w urzędzie gminy (należy sobie zanotować nr wniosku),
- bez logowania się do CEIDG, przygotować wniosek on–line, wydrukować i podpisać go w urzędzie gminy,
- pobrać i złożyć wniosek papierowy w gminie. (Gmina przekształca go na wniosek elektroniczny),
- przesłać wniosek przesyłka pocztową (rejestrowaną) na adres wybranego urzędu gminy. Podpis musi być notarialnie potwierdzony.

#### *\*Przy pierwszym logowaniu na stronie www.ceidg.gov.pl należy założyć konto i aktywować je po otrzymaniu potwierdzenia e-mailowego.*

Przy wypełnianiu wniosku o wpis należy podać jeden lub kilka pięcioznakowych kodów PKD 2007 pod którymi kryją się różne rodzaje wykonywanej działalności gospodarczej (www.pkd.gov.pl).

W systemie teleinformatycznym CEIDG przedsiębiorca może również opublikować informacje o swoim pełnomocniku lub prokurencie, jest to równoznaczne z udzieleniem pełnomocnictwa na piśmie.

Stworzony został także Punkt Informacji dla Przedsiębiorcy - PIP (www.biznes. gov.pl), który ma pomagać przedsiębiorcom m.in. w załatwianiu online spraw związanych z podejmowaniem, wykonywaniem i zakończeniem działalności gospodarczej w Polsce, w tym sposobie realizacji procedur i formalności.

Punkt umożliwia:

- złożenie drogą elektroniczną dokumentów, w tym wniosków do CEIDG związanych z prowadzeniem działalności gospodarczej,
- uzyskanie zaświadczenia o niezaleganiu w opłacaniu składek na ubezpieczenia społeczne, ubezpieczenie zdrowotne, Fundusz Pracy i Fundusz Gwarantowanych Świadczeń Pracowniczych,
- uzyskanie zaświadczenia o niezaleganiu z realizacją ciążących na nim zobowiązań podatkowych,
- uiszczenie opłaty skarbowej za wydanie ww. zaświadczeń.

Przewidziano możliwość informowania przedsiębiorców przez Punkt o istotnych dla nich wydarzeniach, terminach i obowiązkach związanych z podejmowaną lub prowadzoną działalnością gospodarczą z wykorzystaniem urządzeń umożliwiających indywidualne porozumiewanie się na odległość np. za pośrednictwem sms-ów, po podaniu we wniosku numeru telefonu komórkowego.

Jednoosobową działalność gospodarczą może założyć także osoba nie będąca obywatelem Polski, ale obywatelem państwa z obszaru Unii Europejskiej, Europejskiego Obszaru Gospodarczego (EOG) lub Europejskiego Stowarzyszenia Wolnego Handlu (EFTA).

W przypadku obywateli pozostałych państw rejestracja jest możliwa po spełnieniu dodatkowych warunków.

**Pytania związane z zasadami rejestracji i prowadzenia działalności gospodarczej** przez przedsiębiorców będących osobami fizycznymi należy kierować za pośrednictwem strony Punktu Informacji dla Przedsiębiorcy poprzez zakładkę Pomoc na stronie internetowej Centralnej Ewidencji i Informacji o Działalności Gospodarczej *https://prod.ceidg.gov.pl* lub za pośrednictwem internetowej strony *www.biznes.gov.pl*, gdzie można uzyskać pomoc bezpośrednio w rozmowie z konsultantem w formie czatu.

Informacje dotyczące funkcjonowania CEIDG można także uzyskać kontaktując się z infolinią pod numerem: 801 055 088 lub 22 765 67 32 od poniedziałku do piątku w godz. 7.00 – 17.00.

#### Nowe przepisy dotyczące prowadzenia firmy 5

#### Konstytucja biznesu

Konstytucja Biznesu to pakiet ustaw, mających na celu zreformowanie i uproszczenie przepisów dotyczących prowadzenia działalności gospodarczej. Ustanawia katalog praw i obowiązków przedsiębiorców, wytyczne dla tworzenia i stosowania prawa w sferze działalności gospodarczej. Nowe prawo obowiązuje od 30 kwietnia 2018 r.

#### Konstytucję Biznesu tworzą ustawy:

- Prawo przedsiębiorców (Dz.U. 2018 poz. 646),
- Przepisy wprowadzające ustawę Prawo przedsiębiorców oraz inne ustawy dotyczące działalności gospodarczej (Dz.U. 2018 poz. 650),
- Ustawa o Rzeczniku Małych i Średnich Przedsiębiorców (Dz.U. 2018 poz. 648),
- Ustawa o Centralnej Ewidencji i Informacji o Działalności Gospodarczej i Punkcie Informacji dla Przedsiębiorcy (Dz.U. 2018 poz. 647),
- Ustawa o zasadach uczestnictwa przedsiębiorców zagranicznych i innych osób zagranicznych w obrocie gospodarczym na terytorium Rzeczypospolitej Polskiej (Dz.U. 2018 poz. 649).

#### Ułatwienia dla osób rozpoczynających działalność

■ **Ulga na start**

**Działalność nierejestrowana** - osoby osiągające **przychody do połowy minimalnego wynagrodzenia miesięcznie**, nie muszą rejestrować swojej działalności w CEIDG, prowadzić skomplikowanej ewidencji swoich przychodów i opłacać żadnych składek na ZUS (tylko uproszczoną ewidencję sprzedaży). Dotyczy to m.in. drobnej działalności zarobkowej np. dorywczego handlu lub okazjonalnych usług. Przychody, po odliczeniu kosztów, rozlicza

się w zeznaniu rocznym PIT 36, wg skali podatkowej. W miesiącu, w którym przychód przekroczy określony limit, daną działalność należy zarejestrować w ciągu 7 dni od dnia przekroczenia przychodu.

Osoby **osiągające przychody wyższe niż połowa minimalnego wynagrodzenia miesięcznie z działalności**, mogą skorzystać z tzw. **ulgi na start**. Przez pierwsze pół roku prowadzenia działalności nie muszą płacić składek do ZUS, mają jednak obowiązek opłacania co miesiąc składki zdrowotnej. Przedsiębiorca będzie mógł liczyć na bezpłatne leczenie, ale w razie wypadku nie dostanie zasiłku czy renty.

Jakie istotne zasady dla przedsiębiorców wprowadza konstytucja biznesu?

#### ■ **Zasada wolności działalności gospodarczej**

Ustanowiono katalog praw i obowiązków przedsiębiorców oraz zasad dla urzędów określający wytyczne interpretacyjne prawa gospodarczego, np. organy administracji nie będą nakładać nakazów, zakazów ani sankcji, jeżeli konkretny przepis nie daje do tego wyraźnej podstawy. Jest to zasada równego traktowania wszystkich przedsiębiorców i nieograniczania wolności działalności gospodarczej.

#### ■ **Przyjazna interpretacja przepisów**

Przedsiębiorcy nie mogą ponosić negatywnych skutków niejasnych przepisów. W przypadku poważnych, nie dających się usunąć wątpliwości dotyczących interpretacji przepisów, organ wydający decyzję rozstrzyga ją na korzyść przedsiębiorcy.

#### ■ **Kontrole mniej uciążliwe**

Organ nie będzie mógł wezwać przedsiębiorcy do osobistego stawiennictwa, jeżeli potrzebne informacje może uzyskać mailowo lub telefonicznie. Czas trwania kontroli będzie ograniczony, a przypadku jego przekroczenia przedsiębiorca będzie mógł skorzystać z katalogu przysługujących mu roszczeń. W kontaktach z urzędami, identyfikacji przedsiębiorcy posłuży wyłącznie numer NIP.

#### ■ **Zawieszenie działalności na nowych zasadach**

Zgodnie z nowymi przepisami wydłuża się maksymalny okres, na jaki przedsiębiorca wpisany do CEiIDG możne zawiesić prowadzenie działalności - z 24 miesięcy na okres bezterminowy. W okresie tym nie ma obowiązku płacenia składek ZUS (ani społecznych, ani zdrowotnej), ale będzie mógł spodziewać się kontroli fiskusa – tak jak obecnie.

#### ■ **Prowadzenie działalności przez cudzoziemców**

W Konstytucji dla Biznesu zostały uregulowane wszystkie przepisy dotyczące rozpoczęcia i wykonywania działalności gospodarczej przez cudzoziemców.

#### ■ **Rzecznik małych i średnich przedsiębiorstw**

Rzecznik ma stać na straży praw przedsiębiorców. Ustawa upoważnia go do opiniowania projektów aktów prawnych dotyczących przedsiębiorców, występowania do urzędów o wydanie objaśnień prawnych szczególnie skomplikowanych przepisów. Rzecznik będzie mógł wstrzymać dowolną kontrolę, jeśli istnieje poważne podejrzenie, że urzędnicy naruszyli prawo.

#### ■ **Portal internetowy dedykowany przedsiębiorcom**

Serwis informacyjny będzie rozwinięciem www.biznes.gov.pl. Przeznaczony jest dla osób rozpoczynających i prowadzących działalność gospodarczą. Portal wyjaśni, w jaki sposób załatwić poszczególne sprawy urzędowe, a także umożliwi np. uiszczanie opłat urzędowych, czy uzyskanie zaświadczenia o niezaleganiu z podatkami albo składkami. Przypomni przedsiębiorcom (przez sms lub e-mail) o zbliżających się terminach urzędowych oraz poinformuje o najważniejszych zmianach w prawie.

**Źródło:** www.gazetaprawna.pl, www.biznes.gov.pl

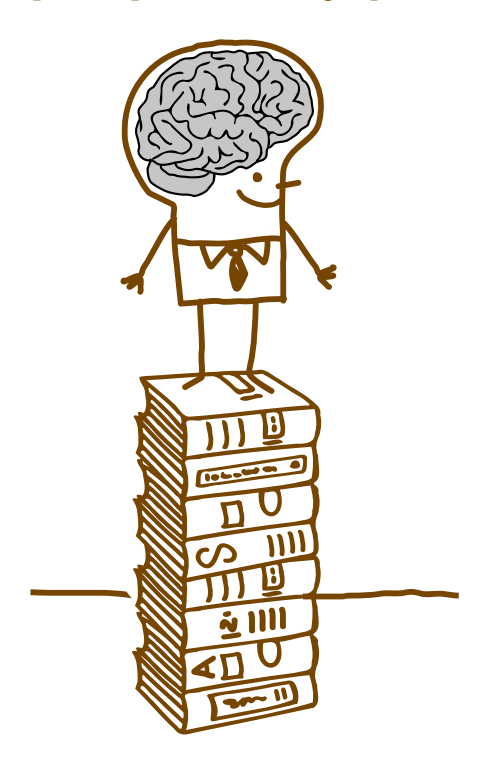
# Ochrona danych osobowych

# Nowe przepisy dotyczące ochrony danych osobowych - RODO

Od 25 maja 2018 roku obowiązuje w Polsce Unijne Rozporządzenie o Ochronie Danych Osobowych zwane potocznie RODO. Reguluje ono sposoby przetwarzania danych osobowych przez każdą osobę fizyczną, prawną oraz jednostkę organizacyjną mającą styczność z jakimikolwiek danymi osobowymi. RODO dotyczy każdego przedsiębiorcy, prowadzącego działalność na terenie Unii Europejskiej. Rozporządzeniu podlega zarówno duże przedsiębiorstwo zatrudniające ponad 250 osób, oddział firmy w UE, jak i jednoosobowa działalność gospodarcza. Nie ma znaczenia, ani narodowość osób, których dane są przetwarzane, ani to, na terenie jakiego państwa te dane są przechowywane.

Zgodnie z RODO przetwarzanie danych jest dopuszczalne (legalne), gdy:

- osoba, której dane dotyczą, wyrazi na to zgodę;
- jest to niezbędne dla zrealizowania uprawnienia lub spełnienia obowiązku wynikającego z przepisu prawa;

• jest to konieczne do realizacji umowy, gdy osoba, której dane dotyczą, jest jej stroną lub gdy jest to niezbędne do podjęcia działań przed zawarciem umowy na żądanie osoby, której dane dotyczą;

• jest niezbędne do wykonania określonych prawem zadań realizowanych dla dobra publicznego;

• jest to niezbędne dla wypełnienia prawnie usprawiedliwionych celów realizowanych przez administratorów danych albo odbiorców danych, a przetwarzanie nie narusza praw i wolności osoby, której dane dotyczą.

Zgoda na przetwarzanie danych osobowych to zgodnie z art. 4 pkt 11 RODO: dobrowolne, konkretne, świadome i jednoznaczne okazanie woli, w którym osoba, której dane dotyczą, w formie oświadczenia lub wyraźnego działania potwierdzającego, przyzwala na przetwarzanie dotyczących jej danych osobowych.

Istnieje też możliwość wycofania zgody. Osoba, której dane dotyczą, ma prawo w dowolnym momencie wycofać zgodę. Wycofanie zgody nie wpływa na zgodność z prawem przetwarzania, którego dokonano na podstawie zgody przed jej wycofaniem. Osoba, której dane dotyczą, musi być o tym poinformowana, zanim wyrazi zgodę. Wycofanie zgody musi być równie łatwe jak jej wyrażenie.

# **Jakie wymogi muszą spełnić firmy w związku z RODO**

 Głównym wymogiem jest zapewnienie zgodności przetwarzania danych z prawem. W każdej sytuacji w której pojawiają się dane osobowe, należy ustalić podstawę ich przetwarzania, np. zgoda może być udzielona w określonym celu, być warunkiem wykonania danej umowy lub wynikać z obowiązku prawnego. Osoba, której dane są pozyskiwane powinna otrzymać klauzulę informacyjną.

Dane mogą być pozyskiwane tylko w konkretnych, prawnie uzasadnionych celach. Oznacza to, że nie można ich dalej przetwarzać w sposób, który byłby niezgodny z tymi celami. Przedsiębiorstwa powinny zweryfikować i ustalić maksymalny czas na przechowywanie poszczególnych rodzajów danych, ponieważ nie mogą one pozostawać w posiadaniu firmy dłużej niż jest to niezbędne dla realizacji konkretnego celu. Ważne jest, kto ma dostęp do danych i czy są one bezpiecznie przechowywane. Należy zadbać o politykę cyberbezpieczeństwa, obieg informacji wewnątrz firmy, ustalić osoby odpowiedzialne za zarządzanie danymi. Za naruszenie przepisów o ochronie danych osobowych grożą sankcje prawne.

# **Źródła:** www.gazetaprawna.pl

• *Rozporządzenie Parlamentu Europejskiego i Rady (UE) 2016/679 z dnia 27 kwietnia 2016 r. w sprawie ochrony osób fizycznych w związku z przetwarzaniem danych osobowych i w sprawie swobodnego przepływu takich danych oraz uchylenia dyrektywy 95/46/WE (Ogólne rozporządzenie o ochronie danych osobowych)*

# Reglamentacja działalności gospodarczej 6

Zgodnie z art. 2 ustawy z dnia 6 marca 2018 r. Prawo przedsiębiorców (Dz. U. z 2018 r. poz.646), podejmowanie, wykonywanie i zakończenie działalności jest wolne dla każdego na równych prawach, z zachowaniem warunków określonych przepisami prawa. Od swobody podejmowania i wykonywania działalności istnieją jednak wyjątki.

W świetle przepisów w/wym. ustawy wyróżnić można trzy grupy działalności gospodarczej reglamentowanej, podlegającej ograniczeniu:

- działalność koncesyjna,
- działalność regulowana,
- działalność wymagająca zezwolenia.

Wykaz rodzajów działalności gospodarczej wymagających uzyskania koncesji, zezwolenia albo wpisu do rejestru działalności regulowanej, wraz ze wskazaniem odpowiednich aktów prawnych można sprawdzić w Punkcie Informacji dla Przedsiębiorcy ( art. 51 ustawy z dnia 6 marca 2018 r. o CEIDG i Punkcie Informacji dla Przedsiębiorcy).

Oznacza to, że do wykonywania i prowadzenia firmy, poza uzyskaniem wpisu w rejestrze przedsiębiorców, trzeba uzyskać stosowny wpis w rejestrze działalności regulowanej, koncesję, lub zezwolenie. Prowadzenie działalności objętej reglamentacją będzie można rozpocząć dopiero po uzyskaniu w/w wpisów. Na podkreślenie zasługuje fakt, że przy uzyskiwaniu zezwoleń nie obowiązuje zasada uznaniowości, a podstawowym kryterium uzyskania zezwolenia jest spełnianie przez przedsiębiorcę warunków przewidzianych prawem.

Kolejną kategorią ograniczeń objęte są działalności, do których prowadzenia wymagane jest posiadanie odpowiednich kwalifikacji zawodowych. Jednak w większości przypadków przedsiębiorca/właściciel firmy nie musi posiadać kwalifikacji lub uprawnień, wystarczy, że zatrudni osobę, która je posiada.

Urząd Skarbowy 7

Zgłoszenie identyfikacyjne działalności gospodarczej prowadzonej przez osobę fizyczną w Urzędzie Skarbowym.

Zgodnie z art. 5 ustawy z dnia 13 października 1995 r. o zasadach ewidencji i identyfikacji podatników płatników (Dz. U. z 2017 r. poz. 869, z późn. zm.) podatnicy obowiązani są do dokonania zgłoszenia identyfikacyjnego, którego terminy zostały określone w ustawie. Zgłoszenia dokonuje się jednokrotnie, bez względu na rodzaj oraz liczbę opłacanych przez podatnika podatków, formę opodatkowania, liczbę i rodzaje prowadzonej działalności gospodarczej oraz liczbę prowadzonych przedsiębiorstw.

Podatnik rozpoczynający działalność gospodarczą obowiązany jest złożyć wniosek o wpis do ewidencji działalności gospodarczej elektronicznie poprzez platformę CEIDG lub za pośrednictwem urzędu gminy. Wniosek o wpis do ewidencji działalności gospodarczej jest jednocześnie wnioskiem o wpis do krajowego rejestru urzędowego podmiotów gospodarki narodowej (REGON), zgłoszeniem identyfikacyjnym lub aktualizacyjnym, o którym mowa w przepisach o zasadach ewidencji i identyfikacji podatników i płatników, zgłoszeniem płatnika składek albo jego zmiany w rozumieniu przepisów o systemie ubezpieczeń społecznych.

Dane z wniosku o wpis do ewidencji działalności gospodarczej, organ ewidencyjny przesyła do wskazanego przez przedsiębiorcę naczelnika urzędu skarbowego, właściwego urzędu statystycznego oraz właściwej jednostki terenowej ZUS lub KRUS nie później niż następnego dnia roboczego od dnia dokonania wpisu. Podatnicy, o których mowa w art. 15 ustawy z dnia 11 marca 2004 r. o podatku od towarów i usług (Dz. U. z 2017 r. , poz. 1221), są obowiązani złożyć właściwemu naczelnikowi urzędu skarbowego zgłoszenie rejestracyjne VAT–R przed dniem wykonania pierwszej czynności określonej w art. 5. Zgłoszenia identyfikacyjnego dokonuje się niezależnie od zgłoszenia rejestracyjnego.

W przypadku osób fizycznych rozpoczynających działalność gospodarczą, które nie posiadają numeru identyfikacji podatkowej NIP, nadanie NIP następuje nie później niż następnego dnia roboczego po dniu wpływu do naczelnika urzędu skarbowego, poprawnego zgłoszenia identyfikacyjnego. Przedsiębiorca jest obowiązany zgłaszać organowi ewidencyjnemu zmiany stanu faktycznego odnoszące się do niego oraz wykonywanej przez niego działalności gospodarczej, powstałe po dniu dokonania wpisu do ewidencji działalności gospodarczej, w terminie 7 dni od dnia powstania tych zmian. Potwierdzeniem nadania numeru NIP podmiotom gospodarczym jest ujawnienie go w KRS lub CEIDG.

# **Formy opodatkowania podatkiem dochodowym**

Podatnik rozpoczynający wykonywanie działalności gospodarczej ma możliwość wyboru formy opodatkowania podatkiem dochodowym od dochodów lub przychodów z niej uzyskiwanych.

Wyboru takiego podatnik może dokonać spośród:

- zasad ogólnych,
- ryczałtu ewidencjonowanego,
- karty podatkowej.

# **ZASADY OGÓLNE**

Do podstawowej formy opodatkowania podatkiem dochodowym zastosowanie mają przepisy ustawy z dnia 26 lipca 1991 r. o podatku dochodowym od osób fizycznych (Dz. U. z 2018 r. poz. 200).

Podatek płatny jest:

- wg skali podatkowej określonej w art. 27 ustawy stawka podatku uzależniona jest od wysokości uzyskanego dochodu,
- wg jednolitej stawki 19% bez względu na wysokość dochodu podatek liniowy, co reguluje art. 9a i 30c ustawy.

Przy wyborze opłacania podatku liniowego, należy złożyć oświadczenie o wyborze tej formy opodatkowania do dnia 20 stycznia roku podatkowego lub do dnia poprzedzającego dzień rozpoczęcia działalności, nie później jednak niż w dniu uzyskania pierwszego przychodu. Podatek obliczony wg w/w zasad w pierwszej kolejności ulega obniżeniu o kwotę składki na ubezpieczenie zdrowotne, o której mowa w ustawie z dnia 27 sierpnia 2004 r. o świadczeniach opieki zdrowotnej finansowanych ze środków publicznych (Dz. U. z 2017 r. poz. 1938), opłaconej w roku podatkowym bezpośrednio przez podatnika, jeżeli nie została odliczona od podatku dochodowego. Obniżka nie może jednak przekroczyć 7,75% podstawy wymiaru składki.

Podatnik zobowiązany jest do opłacania w ciągu roku zaliczek na podatek dochodowy do urzędu skarbowego, właściwego według miejsca zamieszkania podatnika, za poszczególne miesiące roku podatkowego w terminie do 20 dnia każdego miesiąca za miesiąc poprzedni, z tym, że zaliczkę za miesiąc grudzień uiszcza się w terminie do 20 stycznia następnego roku podatkowego. Istnieje także możliwość opłacania zaliczek na podatek za okresy kwartalne w terminie do 20 dnia każdego miesiąca następującego po kwartale, z tym, że zaliczka za IV kwartał opłacana jest w terminie do 20 stycznia następnego roku podatkowego. Podatnik nie będzie musiał wpłacać zaliczki za ostatni miesiąc lub kwartał w tych terminach, jeżeli przed upływem terminu do jej wpłaty (tj. przed 20 stycznia) złoży zeznanie podatkowe i dokona zapłaty podatku na zasadach określonych w art. 45 ustawy podatkowej. O wyborze kwartalnego sposobu wpłacania zaliczek należy poinformować naczelnika urzędu skarbowego do dnia 20 lutego roku podatkowego lub do dnia poprzedzającego dzień rozpoczęcia działalności, nie później jednak niż w dniu uzyskania pierwszego przychodu w przypadku rozpoczęcia prowadzenia działalności w trakcie roku podatkowego. Szczegółowe uregulowania w zakresie płatności zaliczek na podatek dochodowy zawiera art. 44 ustawy. Po zakończeniu roku podatkowego podatnik obowiązany jest złożyć zeznanie podatkowe w terminie do dnia 30 kwietnia następnego roku podatkowego.

Podatnicy, którzy wybiorą opodatkowanie na zasadach ogólnych, zobligowani są do prowadzenia podatkowej księgi przychodów i rozchodów. Zasady prowadzenia księgi podatkowej oraz jej wzór reguluje rozporządzenie Ministra Finansów z dnia 26 sierpnia 2003 r. w sprawie prowadzenia podatkowej księgi przychodów i rozchodów (Dz. U. z 2017 r. poz. 728). Reguluje ono również terminy założenia księgi podatkowej oraz zawiadomienia o tym fakcie naczelnika urzędu skarbowego.

# **Środki trwałe**

Osoby prowadzące działalność gospodarczą, które rozliczają się na podstawie podatkowej księgi przychodów i rozchodów są obowiązane również do prowadzenia ewidencji środków trwałych i wartości niematerialnych i prawnych. Ewidencję prowadzi się dla składników majątku trwałego, a amortyzacji podlegają te:

- o przewidywanym okresie użytkowania dłuższym niż rok,
- które zostały nabyte lub wytworzone we własnym zakresie,
- stanowią własność lub współwłasność podatnika,
- są kompletne i zdatne do użytkowania,
- służą potrzebom prowadzonej przez podatnika działalności,
- lub zostały przez niego przekazane na podstawie umowy najmu, dzierżawy, leasingu.

Składniki majątku, które ustawa o podatku dochodowym od osób fizycznych określa jako niepodlegające amortyzacji a stanowiące środki trwałe, które należy ujawnić w ewidencji środków trwałych to:

- grunty i prawa wieczystego użytkowania gruntów,
- budynki mieszkalne wraz ze znajdującymi się w nich dźwigami lub lokale mieszkalne, służące prowadzonej działalności gospodarczej lub wydzierżawiane albo wynajmowane na podstawie umowy, jeżeli podatnik nie podejmie decyzji o ich amortyzowaniu,
- dzieła sztuki i eksponaty muzealne.

Składniki majątku, które nie są używane na skutek zawieszenia wykonywania działalności na podstawie przepisów dotyczących zawieszenia wykonywania działalności gospodarczej albo zaprzestania działalności, w której te składniki były używane; w tym przypadku składniki te nie podlegają amortyzacji od miesiąca następującego po miesiącu, w którym zawieszono albo zaprzestano tę działalność.

Ważne przy amortyzacji jest przede wszystkim ustalenie wartości początkowej środka trwałego, za którą uważa się cenę nabycia, koszt wytworzenia lub wartość rynkową. Odpisów amortyzacyjnych dokonuje się w stosunku do tych środków trwałych, których wartość początkowa jest wyższa

niż 10 000 zł. Jeżeli jednak przedmiot ma wartość niższą, a jest środkiem trwałym to można dokonać jednorazowego odpisu amortyzacyjnego poprzez odpisanie 100 % wartości początkowej, jeśli łączna wartość początkowa co najmniej dwóch środków trwałych wynosi co najmniej 10 000 zł, a wartość początkowa każdego z nich przekracza 3 500 zł w miesiącu przekazania środka trwałego do użytku lub w następnym. W takim przypadku nie ujmuje się już tego środka w ewidencji środków trwałych.

# **RYCZAŁT EWIDENCJONOWANY**

Uregulowania dotyczące ryczałtu ewidencjonowanego zawiera ustawa z dnia 20 listopada 1998 r. o zryczałtowanym podatku dochodowym od niektórych przychodów osiąganych przez osoby fizyczne (Dz. U. z 2017 r. poz. 2157, z późn. zm.).

Nie każdy podatnik i nie każdy rodzaj działalności może być opodatkowany w tej formie. Okoliczności wyłączające możliwość korzystania z opodatkowania ryczałtem wymienione są w art. 8 ustawy podatkowej. O wyborze tej formy opodatkowania podatnik jest obowiązany poinformować naczelnika urzędu skarbowego do dnia poprzedzającego dzień rozpoczęcia działalności, nie później jednak niż w dniu uzyskania pierwszego przychodu. W przypadku prowadzenia działalności w formie spółki cywilnej, oświadczenie takie składają wszyscy wspólnicy.

Wyboru formy opodatkowania można dokonać we wniosku o wpis do ewidencji działalności gospodarczej CEIDG–1.

Podatek opłacany jest od przychodu w zależności od rodzaju wykonywanej działalności wg stawek 20%, 17%, 8,5%, 5,5%, 3%, 2% co reguluje art. 12 ustawy. Ryczałt od przychodów ewidencjonowanych w pierwszej kolejności ulega obniżeniu o kwotę składki na ubezpieczenie zdrowotne, o której mowa w ustawie z dnia 27 sierpnia 2004 r. o świadczeniach opieki zdrowotnej finansowanych ze środków publicznych (Dz. U. z 2017 r. poz. 1938 z późn. zm.), opłaconej bezpośrednio przez podatnika, jeżeli nie została odliczona od podatku dochodowego. Obniżka nie może jednak przekroczyć 7,75% podstawy wymiaru składki.

Wpłat ryczałtu można dokonywać za okresy miesięczne lub kwartalne, na rachunek urzędu skarbowego właściwego wg miejsca zamieszkania podatnika.

W przypadku wyboru miesięcznego okresu rozliczania w terminie do 20 dnia

każdego miesiąca za miesiąc poprzedni, a za miesiąc grudzień, w terminie do dnia 31 stycznia następnego roku podatkowego. W przypadku wyboru kwartalnego okresu rozliczania w terminie do dnia 20 następnego miesiąca po upływie kwartału, za który ryczałt ma być opłacany, a za ostatni kwartał roku podatkowego w terminie złożenia zeznania.

Po zakończeniu roku podatkowego podatnik jest obowiązany do złożenia zeznania podatkowego w terminie do dnia 31 stycznia następnego roku podatkowego.

Osoby prowadzące działalność gospodarczą opodatkowaną ryczałtem ewidencjonowanym mają obowiązek prowadzenia ewidencji przychodów.

Uregulowania w tym zakresie zawiera rozporządzenie Ministra Finansów z dnia 17 grudnia 2002 r. w sprawie prowadzenia ewidencji przychodów i wykazu środków trwałych oraz wartości niematerialnych i prawnych (Dz. U. z 2014 r., poz. 701).

# **KARTA PODATKOWA**

Zasady opodatkowania kartą podatkową reguluje rozdział III ustawy z dnia 20 listopada 1998 r. o zryczałtowanym podatku dochodowym od niektórych przychodów osiąganych przez osoby fizyczne (Dz. U. z 2017 r. poz. 2157).

Szczegółowe uregulowania, kto może być opodatkowany w tej formie i jaki rodzaj działalności podlega opodatkowaniu kartą podatkową zawierają art. 23 i art. 25 ustawy.

Podatnicy prowadzący działalność gospodarczą podlegają opodatkowaniu w formie karty podatkowej, jeżeli złożą wniosek o zastosowanie opodatkowania w tej formie (PIT–16) do naczelnika urzędu skarbowego właściwego wg miejsca położenia zorganizowanego zakładu wskazanego w zgłoszeniu do ewidencji działalności gospodarczej.

Wybór tej formy opodatkowania może być dokonany we wniosku o wpis do ewidencji działalności gospodarczej CEIDG–1. Wówczas do wniosku CEIDG–1 należy dołączyć wniosek PIT–16. W przeciwnym wypadku wniosek o zastosowanie opodatkowania w formie karty podatkowej PIT–16 należy złożyć bezpośrednio do naczelnika właściwego urzędu skarbowego przed dniem rozpoczęcia działalności gospodarczej.

Wysokość podatku uzależniona jest od rodzaju wykonywanej działalności, miejsca położenia zorganizowanego zakładu czy ilości zatrudnionych pracowników. Stawka podatku ustalana jest decyzją naczelnika urzędu skarbowego z uwzględnieniem tabeli miesięcznych stawek podatku dochodowego w formie karty podatkowej, stanowiącej załącznik Nr 3 do w/w ustawy podatkowej. Wysokość stawek podatku wynikających z tabeli ogłaszana jest corocznie w obwieszczeniu Ministra Finansów.

Miesięczną stawkę podatku dochodowego w formie karty podatkowej wynikającą z decyzji, obniża się o kwotę składki na ubezpieczenie zdrowotne, o której mowa w ustawie z dnia 27 sierpnia 2004 r. o świadczeniach opieki zdrowotnej, finansowanych ze środków publicznych (Dz. U. z 2017 r. poz. 1938), opłaconej bezpośrednio przez podatnika, jeżeli nie została odliczona od podatku dochodowego. Obniżka nie może jednak przekroczyć 7,75% podstawy wymiaru składki. Podatnik dokonujący obniżki podatku dochodowego w formie karty podatkowej jest obowiązany po zakończeniu roku podatkowego, do złożenia w urzędzie skarbowym rocznej deklaracji o wysokości składki na ubezpieczenie zdrowotne, zapłaconej i odliczonej od karty podatkowej w poszczególnych miesiącach (PIT–16A).

Podatek płatny jest w terminie do 7 dnia każdego miesiąca za miesiąc poprzedni, zaś za miesiąc grudzień w terminie do dnia 28 grudnia.

Do czasu otrzymania decyzji ustalającej wysokość podatku, podatnik rozpoczynający prowadzenie działalności gospodarczej jest obowiązany do prowadzenia podatkowej księgi przychodów i rozchodów, natomiast po otrzymaniu decyzji podatnik zwolniony jest z tego obowiązku (do celów podatku w formie karty podatkowej), jak również z obowiązku składania zeznań podatkowych. Podatnik jednak ma obowiązek wydawać na żądanie klienta rachunki i faktury, o których mowa w odrębnych przepisach, stwierdzające sprzedaż wyrobu, towaru lub wykonanie usługi oraz przechowywać w kolejności numerów kopie tych rachunków i faktur w okresie pięciu lat podatkowych, licząc od końca roku, w którym wystawiono rachunek lub fakturę. Ponadto podatnik jest zobowiązany do zawiadomienia naczelnika urzędu skarbowego w ściśle określonym terminie (7 dni) o każdej zmianie mającej wpływ na wysokość ustalonego podatku lub o likwidacji działalności gospodarczej. W tym zakresie nie wystarczy zgłoszenie tych faktów we wniosku CEIDG-1. Należy je również zgłosić bezpośrednio organowi podatkowemu. Naczelnikowi urzędu skarbowego należy także zgłosić fakt niepodjęcia prowadzenia działalności gospodarczej po upływie okresu zawieszenia.

# **UWAGA:**

W trakcie roku podatkowego podatnik nie ma możliwości zmiany formy opodatkowania podatkiem dochodowym, z wyjątkiem sytuacji zaistnienia okoliczności powodujących utratę prawa do opodatkowania w wybranej formie. Zmiany formy opodatkowania podatkiem dochodowym można dokonać w roku następnym, składając w terminie do dnia 20 stycznia oświadczenie o wyborze innej formy opodatkowania. Oświadczenia nie składa się natomiast w sytuacji, gdy dotychczasowa forma opodatkowania nie ulega zmianie.

# Zasady opodatkowania podatkiem od czynności cywilnoprawnych

Uregulowania w tym zakresie zawiera ustawa z dnia 9 września 2000 r. o podatku od czynności cywilnoprawnych (Dz. U. z 2017r. poz.1150). Podatkowi temu podlegają tylko czynności wymienione w art. 1 tej ustawy, m.in.: umowy sprzedaży oraz zamiany rzeczy i praw majątkowych, umowy pożyczki, ustanowienie hipoteki, a także umowy spółki (akty założycielskie). Pozostałe czynności cywilnoprawne niewymienione w tym artykule, jak np. umowy najmu, dzierżawy lub użyczenia nie podlegają temu podatkowi.

Obowiązkiem podatkowym objęte są również zmiany ww. umów, jeżeli powodują podwyższenie podstawy opodatkowania podatkiem od czynności cywilnoprawnych, a także orzeczenia sądów, w tym również polubownych, jeżeli wywołują one takie same skutki prawne, jak czynności wymienione w cyt.

# **art. 1 ustawy.**

W przypadku umowy spółki za zmianę umowy uważa się: dla spółki osobowej – wniesienie lub podwyższenie wkładu, którego wartość powoduje zwiększenie majątku spółki albo podwyższenie kapitału zakładowego, pożyczkę udzieloną spółce przez wspólnika, dopłaty oraz oddanie przez wspólnika spółce rzeczy lub praw majątkowych do nieodpłatnego używania; dla spółki kapitałowej – podwyższenie kapitału zakładowego z wkładów lub ze środków spółki oraz dopłaty.

Obowiązek podatkowy powstaje z chwilą dokonania czynności cywilnoprawnej, tj. zawarcia umowy lub uprawomocnienia się orzeczenia sądu, a przy podwyższeniu kapitału w spółce mającej osobowość prawną, z chwilą podjęcia stosownej uchwały.

Obowiązek podatkowy ciąży na podatnikach tego podatku, którymi są:

- przy umowie sprzedaży kupujący;
- przy umowie zamiany strony czynności;
- przy umowie pożyczki pożyczkobiorca;
- przy umowie spółki cywilnej wspólnicy;
- przy pozostałych umowach spółki spółka.

Jeżeli obowiązek podatkowy ciąży na kilku podmiotach, albo na stronach umowy zamiany lub wspólnikach spółki cywilnej, zobowiązanymi solidarnie do zapłaty podatku są odpowiednio te podmioty, strony umowy zamiany albo wspólnicy spółki cywilnej.

Niektóre rodzaje umów cywilnoprawnych muszą być zawierane, pod rygorem nieważności, przed notariuszem, np. umowy przeniesienia prawa własności nieruchomości lub np. umowy zmiany umowy spółki kapitałowej. Należny podatek jest wówczas pobierany przez notariusza, jako płatnika tego podatku i odprowadzany do właściwego organu podatkowego. W pozostałych przypadkach podatnicy, zobowiązani są bez wezwania organu podatkowego, złożyć deklarację w sprawie podatku od czynności cywilnoprawnych (druk PCC–3 oraz informację o pozostałych podatnikach PCC–3/A) w terminie 14 dni od dnia powstania obowiązku podatkowego.

Podatek od czynności cywilnoprawnych oblicza się wg kilku stawek. Podstawową stawką obowiązującą dla większości umów jest stawka 2% (np. przy umowie sprzedaży, zamiany lub pożyczki). Stawkę 1% stosuje się np. przy sprzedaży praw majątkowych, a przy ustanowieniu hipoteki 0,1% (hipoteka zwykła) lub ryczałt 19 zł (hipoteka kaucyjna). Natomiast w przypadku umów spółek ustawa przewiduje stawkę 0,5% i obejmuje ona takie rodzaje czynności cywilnoprawnych jak: podwyższenie wkładu lub zakładowego kapitału spółki, wniesienie dopłat oraz udzielenie pożyczki przez wspólnika.

Nieco odmienny sposób obliczania podatku obowiązuje w przypadku oddania przez wspólnika spółce osobowej rzeczy lub praw majątkowych do nieodpłatnego używania. Należy wówczas najpierw pomnożyć roczną wartość nieodpłatnego użytkowania (np. wartość rynkowa nieruchomości lub wartość rynkowa pojazdu) przez stawkę 4%, a następnie przemnożyć przez przewidziany w umowie okres użytkowania wyrażony w latach i dopiero od tak ustalonej podstawy obliczyć należny podatek wg stawki 0,5%, przy czym

maksymalny okres jaki można uwzględnić przy wyliczaniu tego podatku to 10 lat.

Zapłaty podatku można dokonać bezpośrednio w kasie urzędu lub przelewem na rachunek bankowy właściwego organu podatkowego. Organem podatkowym właściwym miejscowo w sprawach podatku od czynności cywilnoprawnych od umów, których przedmiotem są rzeczy znajdujące się na terytorium Rzeczypospolitej Polskiej lub prawa majątkowe wykonywane w kraju, jest:

- od przeniesienia własności nieruchomości, własnościowego spółdzielczego prawa do lokalu mieszkalnego, spółdzielczego prawa do lokalu użytkowego oraz wynikających z przepisów prawa spółdzielczego: prawa do domu jednorodzinnego, prawa do lokalu w małym domu mieszkalnym lub prawa użytkowania wieczystego – naczelnik urzędu skarbowego właściwy ze względu na miejsce położenia nieruchomości,
- od przeniesienia własności rzeczy lub praw majątkowych, innych niż wymienione wyżej oraz od pozostałych umów – naczelnik urzędu skarbowego właściwy ze względu na miejsce zamieszkania lub adres siedziby podatnika, a w przypadku gdy obowiązek zapłaty ciąży solidarnie na kilku podmiotach – naczelnik urzędu skarbowego właściwy ze względu na miejsce zamieszkania lub adres siedziby jednego z tych podmiotów,
- od umowy spółki naczelnik urzędu skarbowego właściwy ze względu na siedzibę spółki,
- od umowy zamiany, których przedmiotem jest własnościowe spółdzielcze prawo do lokalu mieszkalnego, spółdzielcze prawo do lokalu użytkowego oraz wynikających z przepisów prawa spółdzielczego: prawo do domu jednorodzinnego, prawo do lokalu w małym domu mieszkalnym lub prawo użytkowania wieczystego właściwym do ustalenia wartości jest naczelnik urzędu skarbowego właściwy ze względu na miejsce położenia nieruchomości, a do określenia wysokości podatku od czynności cywilnoprawnych – naczelnik urzędu skarbowego właściwy ze względu na miejsce położenia nieruchomości lub prawa, którego wartość jest wyższa, w pozostałych przypadkach – naczelnik urzędu skarbowego właściwy ze względu na miejsce zamieszkania lub adres siedziby jednej ze stron.

Informacje dotyczące podatków można uzyskać w Portalu Podatkowym na stronie www.finanse.mf.gov.pl od poniedziałku do piątku w godz. od 8.00 - 16.00 lub telefonicznie pod numerem:

- z telefonu stacjonarnego 801 055 055
- z telefonu komórkowego 22 330 0330

Ponadto pod adresem e-mail: info.e-deklaracje@mf.gov.pl można uzyskać pomoc w przypadku problemów technicznych przy obsłudze Portalu Podatkowego, w tym systemu e- Deklaracje.

# JEDNOLITY PLIK KONTROLNY

Przedsiębiorcy, którzy stosują oprogramowanie komputerowe do ewidencji finansowo-księgowej mają obowiązek przekazywania do organów podatkowych danych z ksiąg podatkowych i dowodów księgowych w postaci tzw. Jednolitego Pliku Kontrolnego (JPK). Celem wprowadzenia JPK jest skrócenie czasu przekazywania dokumentacji, zmniejszenie kosztów i uciążliwości związanych z kontrolami podatkowymi, ale też zwiększenie ściągalności podatków i zapobieganie oszustwom podatkowym.

Wszyscy zarejestrowani jako czynni podatnicy VAT mają obowiązek przesyłania w wersji elektronicznej do 25 dnia miesiąca za miesiąc poprzedni zestawu informacji, czyli ewidencji zakupu i sprzedaży VAT (JPK\_VAT). Ewidencje te muszą przybrać określoną przepisami formę, zawierając m.in.: dane niezbędne do określenia przedmiotu i podstawy opodatkowania, wysokość podatku należnego, kwoty podatku naliczonego obniżające kwotę podatku należnego oraz kwotę podatku podlegającą wpłacie do urzędu skarbowego lub zwrotowi z tego urzędu oraz inne dane służące do prawidłowego sporządzenia deklaracji podatkowej.

Dodatkowo na żądanie organu podatkowego w trakcie postępowania podatkowego, czynności sprawdzających, kontroli podatkowej i kontroli celno-skarbowej, przedsiębiorca zobowiązany jest przesłać elektronicznie następujące struktury JPK:

- księgi rachunkowe JPK\_KR
- wyciąg bankowy JPK\_WB
- magazyn JPK\_MAG
- faktury VAT JPK\_FA
- podatkowa księga przychodów i rozchodów JPK\_PKPIR
- ewidencja przychodów JPK\_EWP.

Przedsiębiorca będzie miał nie mniej niż 3 dni na udostępnienie żądanych struktur JPK, ale dokładny termin przesłania danych będzie wskazany w żądaniu.

Struktury można przekazać za pomocą środków komunikacji elektronicznej lub na informatycznych nośnikach danych np. na pendrive, karcie pamięci, płycie CD/DVD lub innym nośniku danych.

Przekazywane księgi podatkowe i dowody księgowe w postaci JPK nie podlegają korektom.

Nieprzekazanie JPK w terminie może spowodować sankcje karno-skarbowe. Jeśli wartość uszczuplenia należności podatkowej przekracza 10 000 zł., jest to przestępstwo, poniżej tej kwoty - wykroczenie. Przy kwalifikacji czynu bierze się pod uwagę motywy działania sprawcy, stopień szkodliwości społecznej oraz sposób dokonania czynu. Sankcjami jest grzywna, której wysokość ustala się z uwzględnieniem sytuacji majątkowej, rodzinnej, dochodów oraz możliwości zarobkowych osoby.

Osoba, która w nieuzasadniony sposób odmawia udostępnienia JPK na wezwanie organu, może otrzymać karę porządkową w wysokości do 2800 zł.

Kara porządkowa może również zostać nałożona na osobę, której zlecono prowadzenie lub przechowywanie ksiąg podatkowych np. pracowników lub właścicieli biur rachunkowych.

**Źródło:** inanse.mf.gov.pl, biznes.gov.pl

# ZUS – Zakład Ubezpieczeń 8 Zus –<br>Zakład Ubezpołecznych

Przedsiębiorca prowadzący działalność gospodarczą podlega obowiązkowo ubezpieczeniom społecznym i ubezpieczeniu zdrowotnemu. To znaczy, że musi się on zgłosić do ubezpieczeń w Zakładzie Ubezpieczeń Społecznych oraz opłacać składki.

Po rejestracji działalności gospodarczej w CEIDG (Centralnej Ewidencji i Informacji o Działalności Gospodarczej), formularz z danymi przedsiębiorcy jest przekazywany do ZUS. Na tej podstawie ZUS rejestruje przedsiębiorcę jako płatnika składek. Zakłada płatnikowi elektroniczne konto, na którym zapisuje informacje z formularza CEIDG (tj. imiona, nazwisko, PESEL i NIP, adresy, datę rozpoczęcia działalności itd.).

# UWAGA! KONTO PŁATNIKA SKŁADEK TO NIE WSZYSTKO. ZUS TRZEBA JESZCZE ZGŁOSIĆ SIĘ DO UBEZPIECZEŃ.

# 1 Krok – zgłoszenie do ubezpieczeń

W ciągu siedmiu dni od rozpoczęcia działalności gospodarczej musisz złożyć w ZUS formularz zgłoszenia do ubezpieczeń.

Jest to formularz ZUS ZUA lub ZUS ZZA. ZUS ZUA jest przeznaczony dla osoby, która podlega ubezpieczeniom społecznym i zdrowotnemu. Natomiast ZUS ZZA – dla osoby, która podlega tylko ubezpieczeniu zdrowotnemu, bo np. jest dodatkowo zatrudniona na etat z przynajmniej minimalną pensją.

Formularz można otrzymać w placówce ZUS. Można również wydrukować go ze strony internetowej www.zus.pl

W formularzu oprócz swoich danych i adresów przedsiębiorca wskazuje rodzaje ubezpieczeń społecznych, do których się zgłasza, czyli:

- ubezpieczenie emerytalne jest obowiązkowe. Ubezpieczamy się od starości. To z tego ubezpieczenia otrzymamy w przyszłości emeryturę.
- ubezpieczenie rentowe jest obowiązkowe. Ubezpieczamy się od ryzyka

utraty zdolności do pracy. Z tego ubezpieczenia ZUS wypłaca renty z tytułu niezdolności do pracy.

- ubezpieczenie wypadkowe jest obowiązkowe. Zabezpiecza przedsiębiorcę na okoliczność wypadku przy pracy lub choroby zawodowej. Z tego ubezpieczenia ZUS wypłaca zasiłki i odszkodowania za uszczerbek na zdrowiu.
- ubezpieczenie chorobowe jest dobrowolne. Umożliwia otrzymanie zasiłku chorobowego, kiedy lekarz wystawi przedsiębiorcy zwolnienie lekarskie. Z ubezpieczenia chorobowego jest również wypłacany zasiłek macierzyński.

Oprócz ubezpieczeń społecznych (czterech wymienionych wyżej), każdy przedsiębiorca obowiązkowo podlega ubezpieczeniu zdrowotnemu. Opłacanie składki na ubezpieczenie zdrowotne umożliwia bezpłatne korzystanie ze świadczeń opieki zdrowotnej (potocznie zwane leczeniem "na NFZ").

Osoba, która pracuje na etacie, osiąga co najmniej minimalne wynagrodzenie i prowadzi firmę, to jej ubezpieczenia społeczne (emerytalne, rentowe, wypadkowe, chorobowe) pokrywane są z wynagrodzenia na etacie.

UWAGA! Niezależnie od wysokości wynagrodzenia z etatu, składki na ubezpieczenie zdrowotne płaci się zarówno od etatu, jak i działalności.

Przedsiębiorcy opłacają też składkę na Fundusz Pracy. W określonych przypadkach można z niego otrzymać okresowy zasiłek dla bezrobotnych wypłacany przez urząd pracy.

W formularzu zgłoszenia do ubezpieczeń przedsiębiorca wskazuje datę objęcia ubezpieczeniami (obowiązkowymi i ewentualnie dobrowolnym ubezpieczeniem chorobowym). Przedsiębiorca podlega ubezpieczeniom od dnia rozpoczęcia wykonywania działalności, dlatego data wskazana w formularzu musi pokrywać się z datą wskazaną wcześniej w zgłoszeniu do CEIDG.

# WAŻNE! ULGA DLA NOWYCH PRZEDSIĘBIORCÓW

# **Ulga na start**

Ulga na start gwarantuje przedsiębiorcy zwolnienie z obowiązku opłacania składek ZUS społecznych (emerytalnych, rentowych, wypadkowych, chorobowych) przez okres 6 miesięcy od dnia podjęcia działalności gospodarczej. Zwolnienie z ubezpieczeń społecznych dotyczy tylko osoby prowadzącej działalność.

UWAGA! Ulga nie dotyczy ubezpieczenia zdrowotnego. Przedsiębiorca jest zobowiązany do opłacania miesięcznej składki zdrowotnej. Na zgłoszenie do ubezpieczenia zdrowotnego masz 7 dni od rozpoczęcia działalności.

# PRZYKŁAD

Jan Kowalski rozpoczął działalność gospodarczą od 6.06.2018 r. Sześć miesięcy, za które nie będzie opłacać składek na ubezpieczenia społeczne, upłynie 31.12.2018 r.

Z **ulgi start** mogą skorzystać przedsiębiorcy, którzy:

- są osobami fizycznymi (czyli prowadzą działalność jednoosobową albo są wspólnikami spółek cywilnych);
- podejmują działalność gospodarczą po raz pierwszy albo podejmują ją ponownie po upływie co najmniej 60 miesięcy od dnia jej ostatniego zawieszenia lub zakończenia;
- nie wykonują działalności na rzecz byłego pracodawcy, u którego w bieżącym lub w poprzednim roku kalendarzowym pracowali na etacie i wykonywali czynności wchodzące w zakres obecnie wykonywanej działalności;
- nie podlegają ubezpieczeniu w KRUS.

# **Mały ZUS"**

Po wykorzystaniu ulgi na start (6 miesięcy nie płacenia składek społecznych), przedsiębiorca ma prawo do obniżonej (preferencyjnej) składki na ubezpieczenia społeczne przez kolejne pełne 24 miesiące prowadzenia działalności.

Składki na ubezpieczenia społeczne liczy się od preferencyjnej kwoty, wynoszącej 30% minimalnego wynagrodzenia krajowego. Ulga nie jest obowiązkowa. W przypadku rezygnacji z ulgi, przedsiębiorca będzie opłacał składki na zasadach ogólnych. Wtedy podstawa wymiaru składek jest wyższa i wynosi 60% prognozowanego przeciętnego wynagrodzenia miesięcznego.

Przedsiębiorcy korzystający z ulgi nie płacą również składek na Fundusz Pracy. W związku z tym, zamykając firmę i rejestrując się jako osoba bezrobotna, może zaistnieć sytuacja, że nie będzie wypłacany zasiłek dla osób bezrobotnych.

Kiedy przedsiębiorca nie może skorzystać z ulgi jeśli:

- prowadził działalność jednoosobową, ale od chwili zamknięcia poprzedniej firmy nie minęło 60 miesięcy;
- w ramach działalności świadczył pracę na rzecz byłego pracodawcy, dla którego przed dniem rozpoczęcia działalności (w bieżącym lub w poprzednim roku) zakres czynności w ramach umowy o pracę, pokrywa się z zakresem bieżącej działalności gospodarczej (przynajmniej jeden z obowiązków pracowniczych);

Niższe składki można opłacać maksymalnie przez pełne 24 miesiące kalendarzowe. Jeśli działalność rozpoczynamy od pierwszego dnia miesiąca, to ten miesiąc jest pierwszym miesiącem ulgowym. Jeśli działalność rozpoczynamy w trakcie miesiąca, to okres ulgi liczymy dopiero od następnego, pełnego miesiąca. Za niepełny miesiąc, w którym rozpoczęliśmy działalność, też płacimy wtedy niższe składki.

# PRZYKŁAD

Jan Kowalski rozpoczął działalność 1 lipca 2018 r. Może opłacać niższe składki od 1 lipca 2018 r. do 30 czerwca 2020 r.

Krzysztof Nowak rozpoczął działalność 15 lipca 2018 r. Okres ulgi trwa od 15 lipca 2018 r. do 31 lipca 2020 r.

Po zakończeniu okresu ulgowego przedsiębiorca musi zgłosić się do ZUS i przerejestrować się ze składek ulgowych na zasady ogólne. Przy wypełnianiu dokumentów w ZUS pomocą służą pracownicy sali obsługi klientów.

2 Krok – złożenie deklaracji rozliczeniowej Osoba prowadząca działalność gospodarczą i podlegająca ubezpieczeniom w ZUS musi dostarczyć do ZUS deklarację rozliczeniową, czyli wypełniony formularz ZUS DRA.

Przedsiębiorca musi dostarczyć do ZUS deklarację rozliczeniową za pierwszy miesiąc prowadzonej działalności, jeśli rozpoczął ją od pierwszego dnia miesiąca kalendarzowego. Jeśli rozpoczął działalność w trakcie miesiąca, powinien dostarczyć dwie deklaracje. Jedną – za pierwszy (niepełny) miesiąc prowadzenia działalności. Drugą – za drugi (pełny) miesiąc. Kolejnych

deklaracji nie trzeba już dostarczać. ZUS będzie je tworzył sam automatycznie, dopóki przedsiębiorca nie zgłosi w ZUS zdarzenia, które wpływa na wysokość składek. Takie zdarzenia to m.in. zawieszenie działalności gospodarczej, zakończenie okresu ulgowego, okres zwolnienia lekarskiego i pobierania zasiłku chorobowego.

Przedsiębiorca, który nikogo nie zatrudnia, składa deklaracje rozliczeniowe do dziesiątego dnia miesiąca za miesiąc poprzedni. Np. deklarację za lipiec należy złożyć do 10 sierpnia. Jeśli ostatni dzień terminu na złożenie dokumentu przypada w dzień wolny od pracy, to termin automatycznie przesuwa się na kolejny dzień roboczy.

Formularz deklaracji rozliczeniowej zawiera informacje o podstawach składek na ubezpieczenia społeczne i zdrowotne oraz kwotach należnych składek. W formularzu podaje się również wysokość składki na Fundusz Pracy.

Wysokość składek na ubezpieczenia społeczne obliczamy poprzez pomnożenie wysokości podstawy wymiaru (czyli 30% minimalnego wynagrodzenia dla składek ulgowych lub 60% przeciętnego wynagrodzenia dla składek opłacanych na zasadach ogólnych) przez stopę procentową właściwą dla każdego ubezpieczenia. Stopy procentowe dla osoby prowadzącej jednoosobową działalność wynoszą:

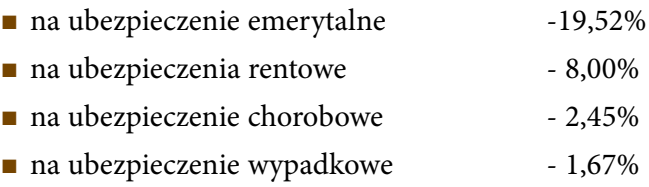

Szczegółowe wyjaśnienia znajdują się w poradnikach ZUS dostępne na stronie zus.pl

Składka na Fundusz Pracy to 2,45% podstawy, która jest taka sama jak podstawa na ubezpieczenia społeczne. Inaczej mówiąc, składka na Fundusz Pracy jest taka sama jak na ubezpieczenie chorobowe. UWAGA! Przedsiębiorcy korzystający z ulgi, nie płacą składek na Fundusz Pracy.

Aktualne wysokości składek są publikowane na stronie internetowej ZUS zus.pl. (zakładki: baza wiedzy-składki, wskaźniki, odsetki – składki- stopy procentowe):

• "Zasady podlegania ubezpieczeniom społecznym i ubezpieczeniu zdrowotnemu oraz ustalania podstawy wymiaru składek"

• "Ustalenie stopy procentowej składki na ubezpieczenie zdrowotne"

# 3 Krok – opłacanie składek

# Przedsiębiorca musi co miesiąc terminowo opłacać składki.

Termin opłacenia składek jest taki sam jak składania deklaracji. Trzeba je opłacić do dziesiątego dnia kolejnego miesiąca. Np. składki za lipiec należy opłacić do 10 sierpnia.

Od 1 stycznia 2018 r. przedsiębiorcy płacą składki ZUS na swój indywidualny rachunek składkowy (a nie na kilka jak było dotychczas).

Informację o numerze rachunku składkowego otrzymasz w każdej placówce oraz w Centrum Obsługi Telefonicznej ZUS (nr tel. 22 560 16 00).

Należy pamiętać o terminowym opłacaniu składek. Termin opłacenia składki, to dzień, w którym mają się znaleźć na rachunku ZUS. Trzeba więc opłacić składki odpowiednio wcześniej, żeby zostały na czas zaksięgowane na rachunku.

Jeśli spóźnimy się z zapłatą składek w terminie, to należy się liczyć z konsekwencjami. Pierwsza to konieczność dopłacenia odsetek za zwłokę. Do obliczenia wysokości odsetek można skorzystać z kalkulatora na stronie www.zus.pl/kalkulator (Uwaga! ZUS nie pobiera odsetek mniejszych niż 6,60 zł). Spóźnienie ze składkami może też skutkować problemami w uzyskaniu z ZUS świadczeń (np. zasiłku chorobowego czy macierzyńskiego).

Składki można opłacać przelewem bankowym (również przez bankowość internetową) lub przekazem na poczcie i w banku. Do przelewów składek do ZUS służy specjalny formularz. Można go otrzymać na poczcie lub w banku. Wykonując przelew w bankowości elektronicznej można w niektórych bankach wybrać opcję "Przelewu do ZUS".

# Inne przydatne informacje

Przedsiębiorca może w każdym momencie zawiesić prowadzenie działalności gospodarczej na dowolny okres lub na czas nieokreślony. Zawieszenie działalności należy najpierw zgłosić w Centralnej Ewidencji i Informacji

o Działalności Gospodarczej (w urzędzie gminy, urzędzie miasta lub elektronicznie). Działalność można wznowić w każdym momencie, nie wcześniej jednak niż 30 dni po zawieszeniu. Należy również złożyć w ZUS odpowiednią deklarację rozliczeniową. Podczas okresu zawieszenia nie opłaca się składek, ale należy pamiętać, że wiąże się to z brakiem ubezpieczenia. Wznowienie działalności gospodarczej nastąpi automatycznie po upływie terminu zawieszenia. Wznowienie działalności w przypadku jej zawieszenia na czas nieokreślony wymaga od przedsiębiorcy zastosowania tych samych kroków. Najpierw wypełniamy formularz CEIDG w urzędzie miasta lub gminy, a potem składamy deklarację w ZUS. Możliwość zawieszenia działalności może się przydać przedsiębiorcom prowadzącym działalność sezonową (np. skup owoców).

Zawieszenie wlicza się do okresu, w którym przedsiębiorca korzysta z ulgi ZUS na start i małego ZUS-u (czyli odpowiednio 6 i 24 miesięcy). Jeśli okres minął, musi zarejestrować się do ubezpieczeń w ZUS z nowymi kodami ubezpieczenia.

Warto zapoznać się z wszystkimi prawami i obowiązkami płatnika składek i ubezpieczonego. Takie informacje znajdziesz na stronie internetowej www.zus.pl. Znajdują się tam m.in. poradniki oraz wzory dokumentów (dział "Poradniki, ulotki").

Sprawy w ZUS, także te związane z działalnością gospodarczą, można załatwiać przez Internet. Trzeba w tym celu zarejestrować się na Platformie Usług Elektronicznych ZUS (pue.zus.pl). Konto na PUE można aktywować podczas wizyty w ZUS. Do składania do ZUS elektronicznych dokumentów i wniosków konieczny jest podpis elektroniczny. Może to być bezpieczny podpis (do kupienia w specjalistycznych centrach certyfikacji) lub zaufany profil e-PUAP (bezpłatny, do uzyskania w każdym ZUS lub urzędzie skarbowym). Więcej informacji o zaufanym profilu na www.epuap.gov.pl. W przypadku wątpliwości z ZUS można kontaktować się telefonicznie: 22 560 16 00. Pytania można też zadawać przez Internet na czacie dostępnym na stronie pue.zus.pl, przez komunikator Skype lub pisząc na cot@zus.pl.

Dla tych, którzy preferują kontakt osobisty, pracownicy ZUS dyżurują w każdej placówce w salach obsługi klientów.

Od wtorku do piątku są otwarte w godz. 8.00–15.00, a w poniedziałki od 8.00 do 18.00.

Źródło: www.zus.pl

Przez platformę PUE można rezerwować termin wizyty.

### **Zakład Ubezpieczeń Społecznych**

### **Oddział w Lublinie**

ul. T. Zana 36, 38 c

20-601 Lublin

Poniedziałek 8.00 – 18.00, Wtorek – Piątek: 8.00 – 15.00

**Infolinia 22 560 16 00**

# Sanepid-Państwowa Inspekcja Sanitarna 9

**Stacja Sanitarno-Epidemiologiczna** (Sanepid) jest to instytucja, która czuwa nad higieną w zakładach pracy i działa w oparciu o Ustawę z dnia 14 marca 1985 r. o Państwowej Inspekcji Sanitarnej (Dz.U. z 2017 r. poz. 1261 z późn. zm.). Zgodnie z nowelizacją przepisów prawnych, nowi przedsiębiorcy zostali zwolnieni z obowiązku powiadamiania właściwego państwowego inspektora sanitarnego o rozpoczęciu działalności gospodarczej. Obecnie Sanepid wszystkie informacje na temat firm pozyskuje z rejestru prowadzonego przez Główny Urząd Statystyczny i danych płatników, gromadzonych przez ZUS. To, że firmy nie trzeba zgłaszać nie oznacza, że można całkowicie uniknąć kontaktów z Sanepidem. Inspektor sanitarny ma prawo przeprowadzić w firmie kontrolę, podczas której zbada, czy w zakładzie są przestrzegane zasady bezpieczeństwa i higieny pracy. Oprócz kontroli dokumentów inspektor sanitarny ocenia również ogólny stan sanitarno-higieniczny zakładu.

Zmiany te nie dotyczą jednak branż, w których wymogi sanitarne są kluczowymi. Zgłoszenia nadal muszą dokonać przedsiębiorcy prowadzący działalność, w której higiena ma szczególne znaczenie, np. w sektorze spożywczym, branży gastronomicznej, usługach fryzjersko-kosmetycznych. Przedsiębiorca jest wówczas zobowiązany do rejestracji i uzyskania zatwierdzenia w drodze decyzji wydawanej przez państwowego powiatowego inspektora sanitarnego, do którego należy złożyć wniosek na 2 tygodnie przed planowanym terminem rozpoczęcia działalności. Zatwierdzenie takie dokonywane jest na podstawie kontroli zakładu przez pracownika terenowo właściwej stacji sanitarno-epidemiologicznej, w trakcie której sprawdzane jest spełnienie wymagań higienicznych.

Źródło: gis.gov.pl, wsselublin.bip.gov.pl

Wojewódzka Stacja Sanitarno-Epidemiologiczna w Lublinie

ul. Pielęgniarek 6

20-708 Lublin

tel. 81 743 42 72 lub 81 533 41 00

# Pieczęć Firmowa 10

Obowiązek posiadania pieczątki nie wynika z żadnych przepisów prawa, jednak wykonanie pieczątki może okazać się niezbędne w trakcie załatwiania formalności, związanych z założeniem własnej firmy (np. otwarcie firmowego rachunku bankowego). Z praktycznego punktu widzenia na pieczątce powinny znajdować się podstawowe informacje o przedsiębiorcy: nazwa firmy, siedziba, numer NIP, numer Regon oraz numer telefonu przedsiębiorcy. Ważne jest, aby dane na pieczątce były zgodne z danymi znajdującymi się w dokumentach firmowych.

# Bank – firmowe konto bankowe 11

Zgodnie z art. 61 ust. 1 Ordynacji podatkowej (Dz.U. z 2018 r. poz. 800 t.j.), w rozliczeniach z urzędem skarbowym operacje muszą być prowadzone za pośrednictwem rachunku bankowego, ale niekoniecznie musi być to rachunek firmowy. Z obowiązku dokonywania rozliczeń za pośrednictwem konta bankowego, zwolnieni są mikroprzedsiębiorcy (art. 61 ust. 1b Ordynacji podatkowej). Za mikroprzedsiębiorców uważa się przedsiębiorców, którzy w co najmniej jednym z dwóch ostatnich lat obrotowych: zatrudniali średnio rocznie mniej niż 10 pracowników oraz osiągnęli roczny obrót netto ze sprzedaży towarów, wyrobów i usług oraz operacji finansowych, nieprzekraczający równowartości w złotych 2 milionów euro lub sumy aktywów bilansu sporządzonego na koniec jednego z tych lat, nie przekroczyły równowartości w złotych 2 milionów euro.

Może zaistnieć taka sytuacja, w której ustawodawca narzuca konieczność korzystania z konta firmowego (art. 19 ustawy Prawo Przedsiębiorców). Ma to miejsce w każdym przypadku, gdy stroną transakcji jest inny przedsiębiorca i gdy jednorazowa wartość transakcji przekracza równowartość 15 000 złotych przy czym transakcje w walutach obcych przelicza się na złote według kursu średniego walut obcych ogłaszanego przez Narodowy Bank Polski z ostatniego dnia roboczego poprzedzającego dzień dokonania transakcji.

# Zobacz więcej: *https://poradnikprzedsiebiorcy. pl/-obowiazek-posiadania-konta-bankowego-przez-przedsiebiorce*

Sposób zakładania rachunku firmowego i wymagane dokumenty są ściśle związane zarówno z formą prawną prowadzonej działalności, jak i z wewnętrznymi przepisami danego banku. Ze względu na udostępnioną bazę CEIDG i REGON, w przypadku jednoosobowej działalności gospodarczej bank może nie wymagać żadnych dodatkowych dokumentów. Wybierając bank należy przeanalizować: koszty prowadzenia rachunku i miesięczną obsługę rachunku, przelewy do US i ZUS, przelewy do innych banków, prowizje za wpłaty gotówki w oddziale banku i wypłaty z bankomatów.

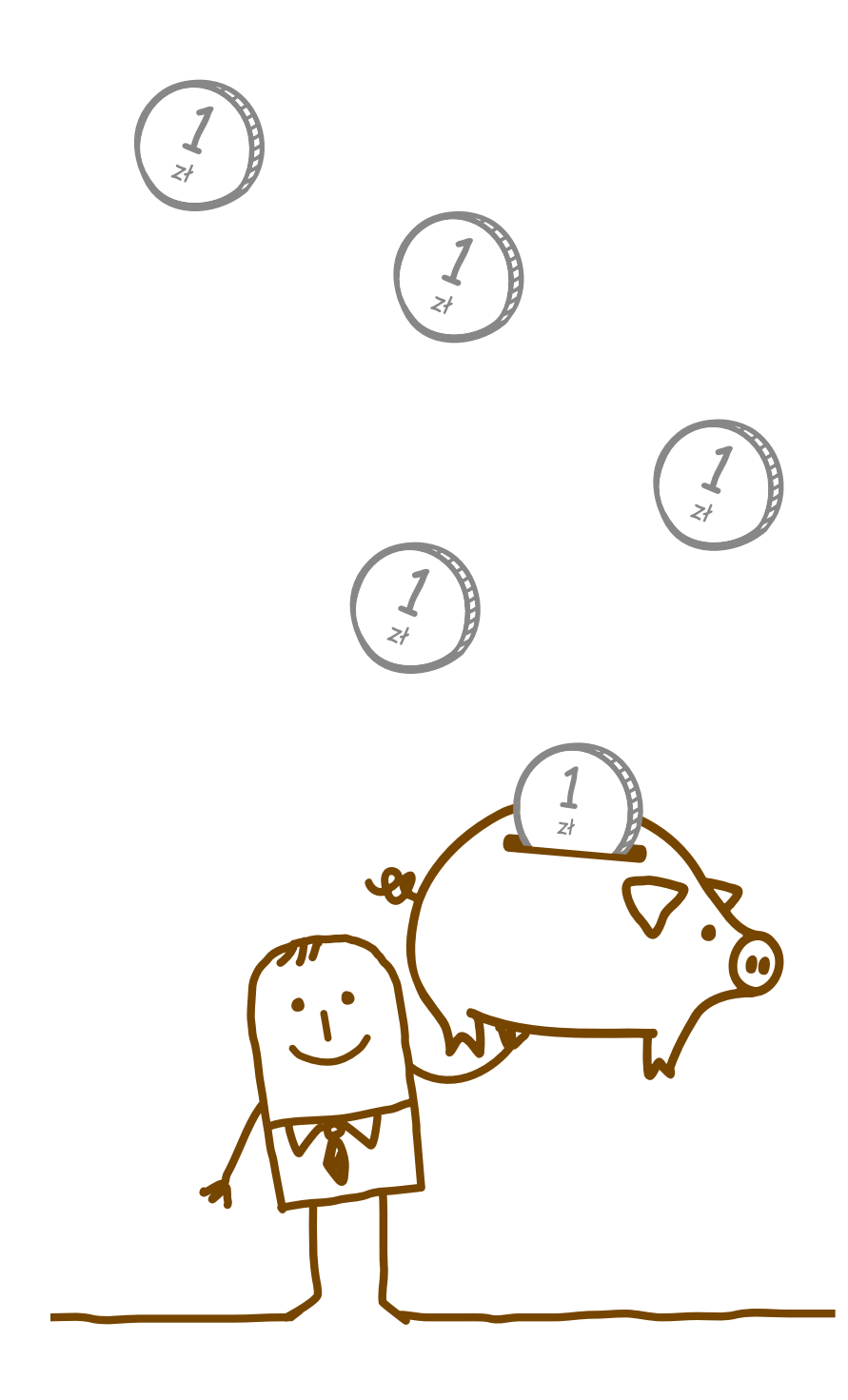

# Państwowa Inspekcja Pracy 12

Ustawa o Państwowej Inspekcji Pracy precyzyjnie określa zakres obowiązków i praw, jakie wzajemnie wobec siebie mają podczas kontroli kontrolowani i kontrolerzy. Dzięki temu inspektor pracy może skuteczniej wykonywać czynności kontrolne, a możliwość nadużyć w stosunku do przedsiębiorcy jest znacznie ograniczona.

Podstawa prawna: Ustawa o Państwowej Inspekcji Pracy z 13 kwietnia 2007 r. (Dz. U. z 2018 r. poz. 623)

Celem kontroli w zakładzie pracy jest:

- ustalenie stanu faktycznego w zakresie przestrzegania prawa pracy, w szczególności przepisów i zasad bezpieczeństwa i higieny pracy,
- zbadanie przestrzegania przepisów o legalności zatrudnienia,
- udokumentowanie dokonanych ustaleń.

# Kto podlega czynnościom kontrolnym?

- pracodawcy w zakresie bezpieczeństwa i higieny pracy oraz kontroli legalności zatrudnienia także niebędący pracodawcami przedsiębiorcy i inne jednostki organizacyjne na rzecz których świadczona jest praca przez osoby fizyczne, w tym osoby wykonujące na własny rachunek działalność gospodarczą, bez względu na podstawę świadczenia pracy.
- podmioty świadczące usługi pośrednictwa pracy, doradztwa personalnego, poradnictwa zawodowego oraz pracy tymczasowej w rozumieniu art. 18 ust. 1 ustawy z dnia 20 kwietnia 2004 r. o promocji zatrudnienia i instytucjach rynku pracy – w zakresie przestrzegania obowiązków, o których mowa w art. 10 ust.1 pkt 3 lit. d i e ustawy o państwowej inspekcji pracy z dnia 13 kwietnia 2007 r.,
- podmioty, o których mowa w art. 18 c ustawy z dnia 20 kwietnia 2004 r. o promocji zatrudnienia i instytucjach rynku pracy – w zakresie przestrzegania warunków określonych w art. 19c, art. 19d, art. 19ga i art. 85 ust. 2 tej ustawy.

# Inspektor pracy ma prawo:

- przeprowadzania bez uprzedzenia, o każdej porze dnia i nocy, kontroli przestrzegania przepisów prawa pracy, a w szczególności stanu bezpieczeństwa i higieny pracy oraz kontroli legalności zatrudnienia w zakresie, o którym mowa w art. 10 ust. 1 pkt 3 i 4 ustawy o PIP;
- Inspektor pracy nie podlega obowiązkowi posiadania przepustki – po kontrolowanym terenie może poruszać się swobodnie. Jest także zwolniony z rewizji osobistej, nawet jeśli przewiduje ją regulamin pracy w kontrolowanym zakładzie.

# Po zakończeniu kontroli

Po zakończeniu czynności kontrolnych inspektor przygotowuje protokół kontrolny. Jeśli podczas kontroli inspektor pracy nie stwierdzi uchybień, zamiast protokołu może sporządzić notatkę urzędową i umieścić w niej zwięzły opis stanu faktycznego stwierdzonego w czasie kontroli.

Na głównej stronie Państwowej Inspekcji Pracy Okręgowy Inspektorat w Lublinie w dziale **Wydawnictwa** znajdują się publikacje dotyczące między innymi:

- Prawo pracy. Informator dla pracodawców.
- Dokumentacja pracownicza.
- Nowy pracownik obowiązki pracodawcy.
- Obowiązki pracodawcy w zakresie BHP.
- Umowa o pracę a umowy cywilnoprawne.
- Umowy terminowe.

# Bezpłatne porady prawne

Okręgowy Inspektorat Pracy w Lublinie

ul. Piłsudskiego 13, parter, pok. nr 1

20 - 011 Lublin

tel. 81 537 11 31

### Oddział w Białej Podlaskiej

ul. Narutowicza 35A, pok. nr 300

21 - 500 Biała Podlaska

tel. 83 344 75 90

### Oddział w Chełmie

ul. 11 Listopada 2, pok. nr 108

22 - 100 Chełm

tel. 82 562 24 90

### Oddział w Zamościu

ul. Wyszyńskiego 4, II piętro, pok. nr 301

22 - 400 Zamość

tel. 84 638 00 00

**Źródło:** pip.gov.pl/pl, lublin.pip.gov.pl/pl

# 13 Spis adresowy

# Adresy miejskiego/powiatowych urzędów pracy w woj. lubelskim:

### PUP Biała Podlaska

ul. Brzeska 101, 21–500 Biała Podlaska tel. 83 341 65 00 pupbialapodlaska.pl

### PUP Biłgoraj

ul. Boh. Monte Cassino 38, 23–400 Biłgoraj tel. 84 685 00 00 pupbilgoraj.pl

### PUP Chełm

pl. Niepodległości 1, 22–100 Chełm tel. 82 562 76 97 pupchelm.pl

### PUP Hrubieszów

 ul. Leśmiana 11, 22–500 Hrubieszów tel. 84 696 26 91 hrubieszow.praca.gov.pl

### PUP Janów Lubelski

ul. Jana Zamoyskiego 70 23–300 Janów Lubelski tel. 15 872 02 40, 872 25 34 janow.pup.gov.pl

### PUP Krasnystaw

ul. Mostowa 4, 22–300 Krasnystaw tel. 82 576 69 17, 576 60 62 pupkrasnystaw.pl

### PUP Kraśnik

Al. Niepodległości 20, 23–210 Kraśnik tel. 81 826 18 23 pup.krasnik.pl

### PUP Lubartów

ul. Słowackiego 8, 21–100 Lubartów tel. 81 855 20 02, 855 20 17 puplubartow.pl

### MUP Lublin

ul. Niecała 14, 20–080 Lublin tel. 81 466 52 52, 81 195 24 muplublin.praca.gov.pl

### PUP Lublin

ul. Mełgiewska 11c, 20–209 Lublin tel. 81 745 18 16, 745 18 17 lublin.praca.gov.pl

### 68

### PUP Łęczna

Al. Jana Pawła II 95, 21–010 Łęczna tel. 81 752 11 58, 752 30 75 leczna.praca.gov.pl

### PUP Łuków

ul. Piłsudskiego 14, 21–400 Łuków tel. 25 798 50 37, 798 40 34 lukow.praca.gov.pl

### PUP Opole Lubelskie

ul. Stary Rynek 14–16, 24–300 Opole Lubelskie tel. 81 827 73 50 opolelubelskie.praca.gov.pl

### PUP Parczew

ul. Bema 2, 21–200 Parczew tel. 83 355 16 29, 355 16 30 parczew.praca.gov.pl

### PUP Puławy

ul. Lubelska 2G, 24–100 Puławy tel. 81 886 40 96 pulawy.praca.gov.pl

### PUP Radzyń Podlaski

ul. Chomiczewskiego 10, 21–300 Radzyń Podlaski tel. 83 352 93 80 praca.radzyn.pl

### PUP Ryki

ul. Rynek Stary 50/55, 08–500 Ryki tel. 81 865 33 48, 865 33 46 pupryki.pl

### PUP Świdnik

Al. Lotników Polskich 1, 21–045 Świdnik tel. 81 461 35 02 swidnik.praca.gov.pl

### PUP Tomaszów Lubelski

ul. Lwowska 35, 22–600 Tomaszów Lubelski tel. 84 664 20 24, 664 20 72 tomaszowlub.pup.gov.pl

### PUP Włodawa

ul. Niecała 2, 22–200 Włodawa tel. 82 572 52 40 wlodawa.praca.gov.pl

### PUP Zamość

Plac Wolności 1, 22–400 Zamość tel. 84 638 33 31, 638 33 66 zamosc.praca.gov.pl

# Adresy Urzędów Skarbowych w woj. lubelskim

### Pierwszy Urząd Skarbowy w Lublinie

ul. Sądowa 5, 20–027 Lublin tel. 81 464 23 10

### Drugi Urząd Skarbowy w Lublinie

ul. T. Szeligowskiego 24, 20–883 Lublin tel. 81 452 24 00

### Trzeci Urząd Skarbowy w Lublinie

ul. Narutowicza 56, 20–016 Lublin tel. 81 535 04 77

### Urząd Skarbowy w Białej Podlaskiej

ul. Prosta 19, 21–500 Biała Podlaska tel. 83 344 95 17

### Urząd Skarbowy w Biłgoraju

ul. Tadeusza Kościuszki 78, 23–400 Biłgoraj tel. 84 686 87 00

### Urząd Skarbowy w Chełmie

ul. Obłońska 20 A, 22–100 Chełm tel. 82 565 02 01

### Urząd Skarbowy w Lubartowie

ul. Legionów 55, 21–100 Lubartów tel. 81 8541349

Urząd Skarbowy w Łęcznej al. Jana Pawła II 95, 21–010 Łęczna tel. 81 752 36 21

### Urząd Skarbowy w Łukowie

ul. Międzyrzecka 72 A, 21–400 Łuków tel. 25 798 29 21

### Urząd Skarbowy w Opolu Lubelskim

ul. Marszałka Józefa Piłsudskiego 12, 24–300 Opole Lubelskie tel. 81 827 21 41

# Urząd Skarbowy w Parczewie ul. Żabia 2a,

21–200 Parczew tel. 83 354 10 71

### Urząd Skarbowy w Puławach

ul. W. Grabskiego 4, 24–100 Puławy tel. 81 887 96 41

### Urząd Skarbowy w Radzyniu Podlaskim

ul. Lubelska 1, 21–300 Radzyń Podlaski tel. 83 352 11 09

### Urząd Skarbowy w Hrubieszowie

ul. 27 Wołyńskiej Dywizji Piechoty AK 11, 22–500 Hrubieszów tel. 84 696 63 88

### Urząd Skarbowy w Janowie Lubelskim

ul. Wojska Polskiego 32, 23–300 Janów Lubelski tel. 15 872 01 21

### Urząd Skarbowy w Krasnymstawie

ul. Rzeczna 5, 22–300 Krasnystaw tel. 82 576 25 94

### Urząd Skarbowy w Kraśniku

ul. Tadeusza Kościuszki 5, 23–200 Kraśnik tel. 81 884 30 37

### Urząd Skarbowy w Rykach

ul. Leona Wyczółkowskiego 10A, 08–500 Ryki tel. 81 865 63 82

### Urząd Skarbowy w Tomaszowie Lubelskim

ul. Rolnicza 17, 22–600 Tomaszów Lubelski tel. 84 66 58 241

### Urząd Skarbowy we Włodawie ul. Rynek 9,

22–200 Włodawa tel. 82 572 44 00

### Urząd Skarbowy w Zamościu

ul. Kilińskiego 82, 22–400 Zamość tel. 84 67 76 300

# Adresy ZUS w woj. lubelskim:

### ZUS Oddział w Lublinie

ul. T. Zana 36–38 C, 20–601 Lublin tel. 22 560 16 00, 81 535 77 77

### ZUS Oddział w Biłgoraju

ul. Kościuszki 103, 23–400 Biłgoraj tel. 22 560 16 00, 84 688 12 00

### ZUS Inspektorat w Białej Podlaskiej

ul. Sadowa 23, 21-500 Biała Podlaska tel. 22 560 16 00,

### ZUS Inspektorat w Chełmie

ul. I Armii Wojska Polskiego 8, 22–100 Chełm tel. 22 560 16 00

# ZUS Biuro Terenowe w Janowie Lubelskim ul. Zamoyskiego 52, 23–300 Janów Lubelski tel. 22 560 16 00

# ZUS Biuro Terenowe w Krasnymstawie ul. PCK 13, 22–300 Krasnystaw tel. 22 560 16 00

## ZUS Inspektorat w Kraśniku ul. Ks. J. Popiełuszki 3 a, 23–210 Kraśnik tel. 22 560 16 00

ZUS Inspektorat w Lubartowie

ul. Lipowa 6, 21–100 Lubartów tel. 22 560 16 00

### ZUS Biuro Terenowe w Łęcznej

ul. Obrońców Pokoju 5, 21–010 Łęczna tel. 22 560 16 00

### ZUS Inspektorat w Łukowie

ul. Kardynała S. Wyszyńskiego 56 21–400 Łuków tel. 22 560 16 00

### ZUS Inspektorat w Hrubieszowie

ul. 3–go Maja 8 a, 22–500 Hrubieszów tel. 22 560 16 00, 84 696 27 62

# ZUS Biuro Terenowe w Opolu Lubelskim ul. Piłsudskiego 12, 24–300 Opole Lubelskie

tel. 22 560 16 00

# ZUS Biuro Terenowe w Parczewie

Pl.Wolności 7, 21–200 Parczew tel. 22 560 16 00

### ZUS Biuro Terenowe w Rykach ul. Kościuszki 21,

08–500 Ryki tel. 22 560 16 00 ZUS Inspektorat w Puławach ul. Lubelska 20 b, 24–100 Puławy tel. 22 560 16 00

### ZUS Inspektorat w Tomaszowie

Lubelskim ul. Jana Pawła II 6 22–600 Tomaszów Lubelski tel. 22 560 16 00, 84 664 44 23

### ZUS Inspektorat w Radzyniu Podlaskim

ul. Armii Krajowej 22/32 21–300 Radzyń Podlaski tel. 22 560 16 00

### ZUS Biuro Terenowe we Włodawie

ul. Reymonta 12, 22–200 Włodawa tel. 22 560 16 00

### ZUS Inspektorat w Zamościu

ul. Kiepury 2, 22–400 Zamość tel. 22 560 16 00, 84 639 60 95
### Powiatowe Stacje Sanitarno–Epidemiologiczne

Powiatowa Stacja Sanitarno– Epidemiologiczna w Białej Podlaskiej ul. Warszawska 18, 21–500 Biała Podlaska tel. 83 344 41 60-62 psse.bialapodlaska@pisa.gov.pl pssebialapodlaska.pis.gov.pl

### Powiatowa Stacja Sanitarno– Epidemiologiczna w Biłgoraju ul. Dąbrowskiego 15, 23–400 Biłgoraj tel. 84 686 15 22 psse.bilgoraj@pis.gov.pl pssebilgoraj.pis.gov.pl

## Powiatowa Stacja Sanitarno– Epidemiologiczna w Chełmie ul. Szpitalna 48, 22–100 Chełm tel. 82 565 34 21 pssechelm@ pis.gov.pl pssechelm.pis.gov.pl

Powiatowa Stacja Sanitarno– Epidemiologiczna w Hrubieszowie ul. 27 Wołyńskiej Dywizji Piechoty AK 6 22–500 Hrubieszów, tel. 84 696 41 51 psse.hrubieszow@pis.gov.pl sanepid.hrubieszow.info

Powiatowa Stacja Sanitarno– Epidemiologiczna w Janowie Lubelskim ul. Wojska Polskiego 28 23–300 Janów Lubelski tel. 15 872 54 00 pssejanowlubelski@woi.lublin.pl sanepid-janowlub.pl

Powiatowa Stacja Sanitarno– Epidemiologiczna w Krasnymstawie ul. Sikorskiego 3a, 22–300 Krasnystaw, tel. 82 576 28 32 psse.krasnystaw@pis.gov.pl pssekrasnystaw.pis.gov.pl

Powiatowa Stacja Sanitarno – Epidemiologiczna w Kraśniku ul. Kościuszki 36, 23–200 Kraśnik tel. 81 884 36 73 psse.krasnik@pis.gov.pl pssekrasnik.pis.gov.pl

Powiatowa Stacja Sanitarno– Epidemiologiczna w Lubartowie ul. Lubelska 103, 21–100 Lubartów tel. 81 855 24 43 psse.lubartow@pis.gov.pl psselubartow.pis.gov.pl

Powiatowa Stacja Sanitarno– Epidemiologiczna w Lublinie ul. Uniwersytecka 12, 20–029 Lublin tel. 81 532 97 05 psse.lublin@pis.gov.pl psselublin.pis.gov.pl

Powiatowa Stacja Sanitarno– Epidemiologiczna w Łęcznej ul. Krasnystawska 52, 21–010 Łęczna tel. 81 752 31 67 psse.leczna@pis.gov.pl psseleczna.pis.gov.pl

Powiatowa Stacja Sanitarno– Epidemiologiczna w Łukowie ul. Spółdzielcza 4, 21–400 Łuków tel. 25 798 21 96 psse.lukow@pis.gov.pl psselukow.pis.gov.pl

Powiatowa Stacja Sanitarno– Epidemiologiczna w Opolu Lubelskim ul. Puławska 1, 24–300 Opole Lubelskie tel. 81 827 20 41 psse.opolelubelskie@pis.gov.pl psseopolelubelskie.pis.gov.pl

Powiatowa Stacja Sanitarno– Epidemiologiczna w Parczewie ul. Piwonia 54, 21–200 Parczew tel. 83 354 23 29 psse.parczew@pis.gov.pl psseparczew.pis.gov.pl

Powiatowa Stacja Sanitarno– Epidemiologiczna w Puławach ul. Aleja Królewska 19, 24–100 Puławy tel. 81 886 48 91 psse.pulawy@pis.gov.pl pssepulawy.pis.gov.pl

Powiatowa Stacja Sanitarno– Epidemiologiczna w Radzyniu Podlaskim ul. Pocztowa 5, 21–300 Radzyń Podlaski tel. 83 352 74 17 psse.radzynpodlaski@pis.gov.pl psseradzynpodlaski.pis.gov.pl

Powiatowa Stacja Sanitarno– Epidemiologiczna w Rykach ul. Poniatowskiego 2, 08–500 Ryki tel. 81 865 16 37 psse.ryki@pis.gov.pl psseryki.pis.gov.pl

Powiatowa Stacja Sanitarno– Epidemiologiczna w Świdniku

Al. Lotników Polskich 1, 21–040 Świdnik tel. 81 745 56 10 psse.swidnik@pis.gov.pl psseswidnik.pis.gov.pl

Powiatowa Stacja Sanitarno–Epidemiologiczna w Tomaszowie Lubelskim ul. Lwowska 51, 22–600 Tomaszów Lubelski tel. 84 664 44 78 psse.tomaszowlubelski@pis.gov.pl pssetomaszowlubelski.pis.gov.pl

Powiatowa Stacja Sanitarno– Epidemiologiczna we Włodawie al. Piłsudskiego 66, 22–200 Włodawa tel. 82 572 14 05 psse.wlodawa@pis.gov.pl pssewlodawa.pl

Powiatowa Stacja Sanitarno– Epidemiologiczna w Zamościu ul. Peowiaków 96, 22–400 Zamość tel. 84 627 10 59 psse.zamosc@pis.gov.pl pssezamosc.pis.gov.pl

# Przydatne strony internetowe: 14

Wyszukiwarka organów i instytucji biznes.gov.pl/pl/szukaj-instytucji Krajowy Rejestr Sądowy ekrs.ms.gov.pl/web/wyszukiwarka-krs Sprawdź numer regon stat.gov.pl/regon Krajowa Informacja Podatkowa kip.gov.pl Urząd Ochrony Konkurencji i Konsumentów uokik.gov.pl Państwowa Inspekcja Pracy pip.gov.pl Główny Inspektorat Sanitarny gis.gov.pl Centralna Baza Orzeczeń Sądów Administracyjnych orzeczenia.nsa.gov.pl Akademickie Inkubatory Przedsiębiorczości inkubatory.pl Urząd Patentowy RP uprp.pl Centralna Ewidencja i Informacja o Działalności Gospodarczej ceidg.gov.pl Portal Funduszy Europejskich – Ministerstwo Rozwoju funduszeeuropejskie.gov.pl Elektroniczna Platforma Usług Administracji Publicznej (ePUAP): epuap.gov.pl

# Centrum Informacji i Planowania Kariery Zawodowej

Doradcy zawodowi Centrum Informacji i Planowania Kariery Zawodowej WUP w Lublinie oraz w Filiach w Białej Podlaskiej, Chełmie i Zamościu pomagają:

- sprecyzować oczekiwania zawodowe
- zbadać predyspozycje i preferencje zawodowe
- dokonać analizy rynku pracy pod kątem Twoich możliwości
- zaplanować ścieżkę edukacyjną i zawodową
- poznać sposoby poszukiwania pracy
- zredagować życiorys zawodowy oraz list motywacyjny
- zaprezentować się przyszłemu pracodawcy
- przygotować się do rozpoczęcia własnej działalności gospodarczej

Centra świadczą usługi: w formie porad indywidualnych, poradnictwa na odległość z wykorzystaniem telefonu i e-maila oraz warsztatowych zajęć grupowych.

### Centrum Informacji i Planowania Kariery Zawodowej Wojewódzki Urząd Pracy w Lublinie

ul. Obywatelska 4, 20–092 Lublin tel. 81 46 35 354, 81 46 35 350, 605 903 480 wuplublin.praca.gov.pl centrum@wup.lublin.pl

Doradcy zawodowi pok. 116, 129, 130

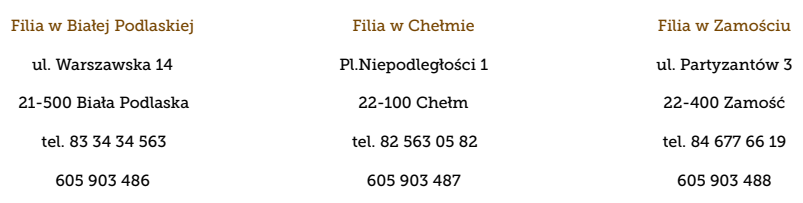

centrum.bialapodlaska @wup.lublin.pl

centrum.chelm@wup.lublin.pl

centrum.zamosc @wup.lublin.pl

# NOTATKI

# NOTATKI

# WERTHEAD CONTRACT CONTRACT CONTRACT CONTRACT CONTRACT CONTRACT CONTRACT CONTRACT CONTRACT CONTRACT CONTRACT CONTRACT CONTRACT CONTRACT CONTRACT CONTRACT CONTRACT CONTRACT CONTRACT CONTRACT CONTRACT CONTRACT CONTRACT CONTRA

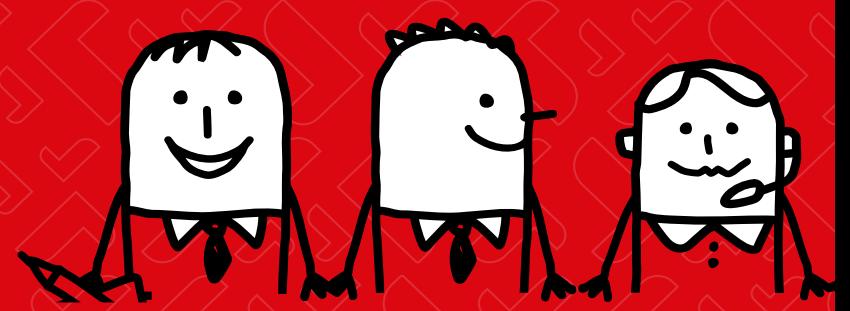

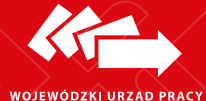

Centrum Informacji i Planowania Kariery Zawodowej

ul. Obywatelska 4, 20–092 Lublin tel. 81 463 53 50, 81 463 53 54 wuplublin.praca.gov.pl centrum@wup.lublin.pl ISBN 978-83-63826-43-7